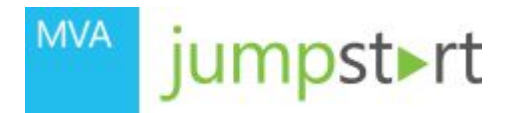

### Расширение возможностей ЦОД с помощью Microsoft Azure

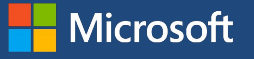

Александр Шаповал | Эксперт по стратегическим технологиям

## Александр Шаповал

Эксперт по стратегическим технологиям

Email: ashapo@microsoft.com

Blog: http://blogs.technet.com/b/ashapo

Twitter: @ashapoval

## IT Camps, весна 2016

- IT Camp это
	- Технологические семинары для ИТ-специалистов
	- Проводятся экспертами Microsoft
	- Предполагают выполнение лабораторных работ

- Материалы: http://1drv.ms/1kLGFB9
	- Что нового в Windows 10 Enterprise
	- Расширение возможностей ЦОД с помощью Microsoft Azure
	- Модернизация ИТ-инфраструктуры

## Программа мероприятия

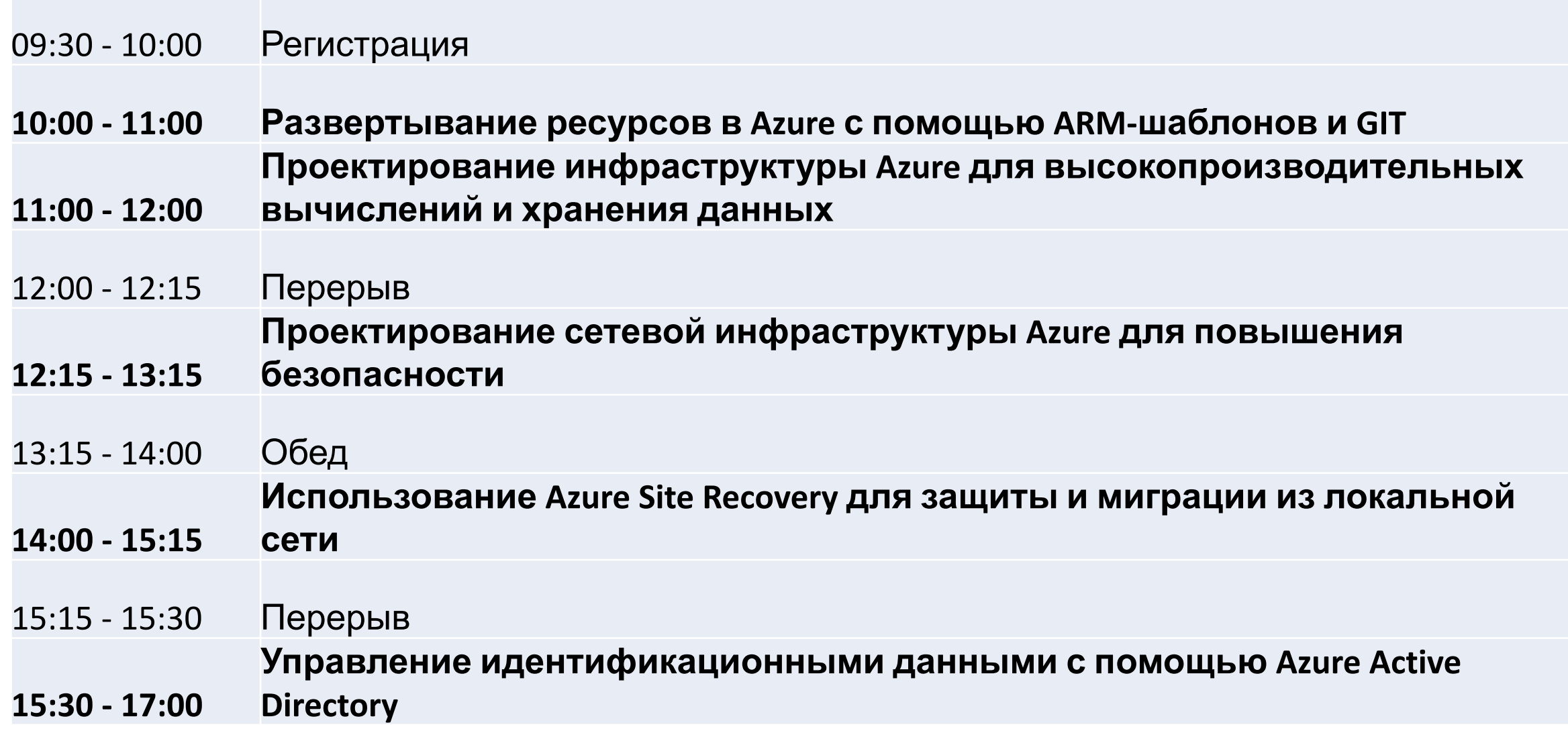

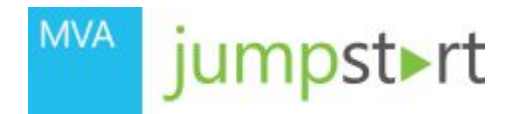

### **01 | Развертывание ресурсов в Azure с** помощью ARM-шаблонов и GIT

 $\Box$  Microsoft

Александр Шаповал | Эксперт по стратегическим технологиям

## Azure Resource Manager (ARM)

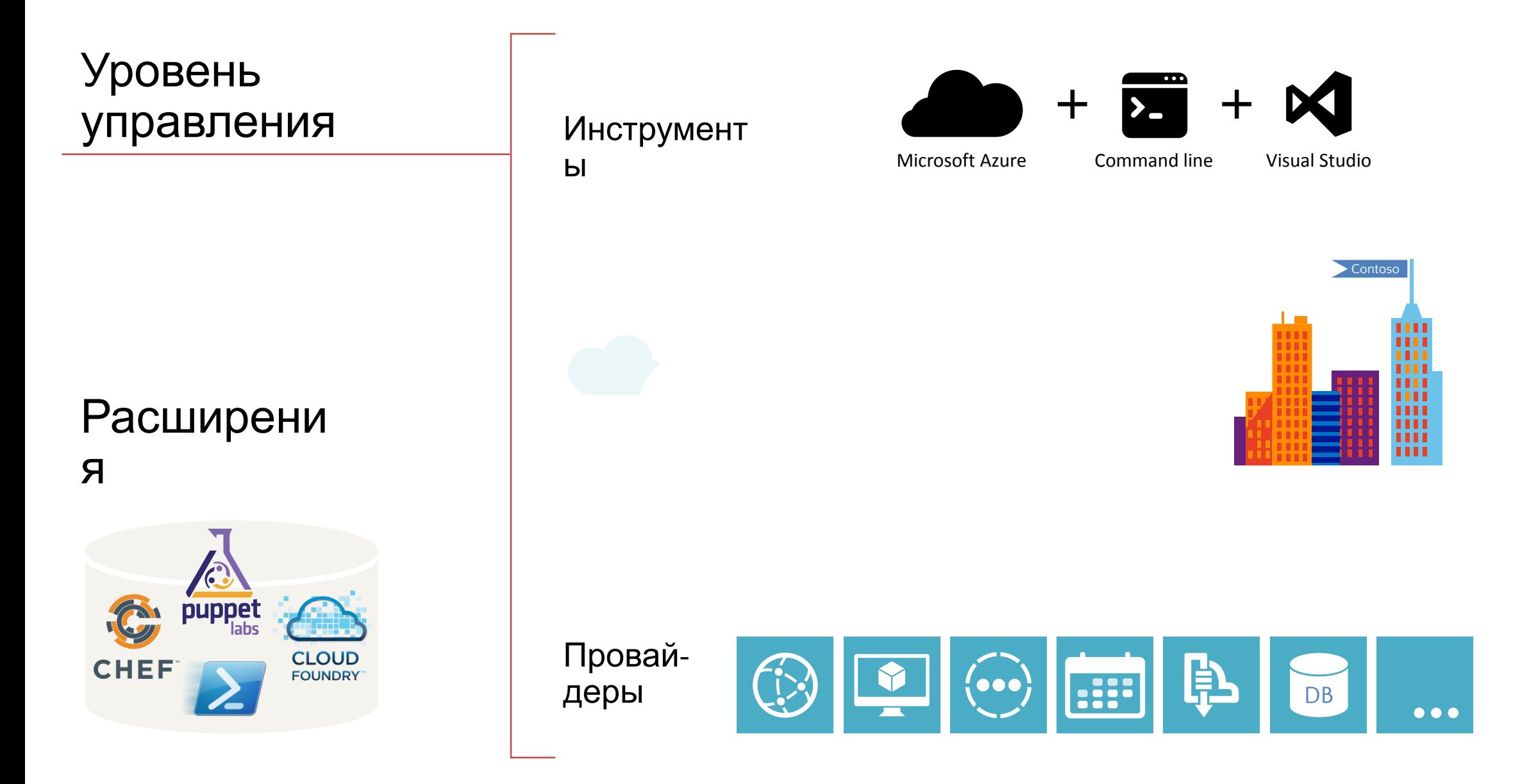

### **Классическая модель Resource Manager (v2)** Пример использования Resource Manager

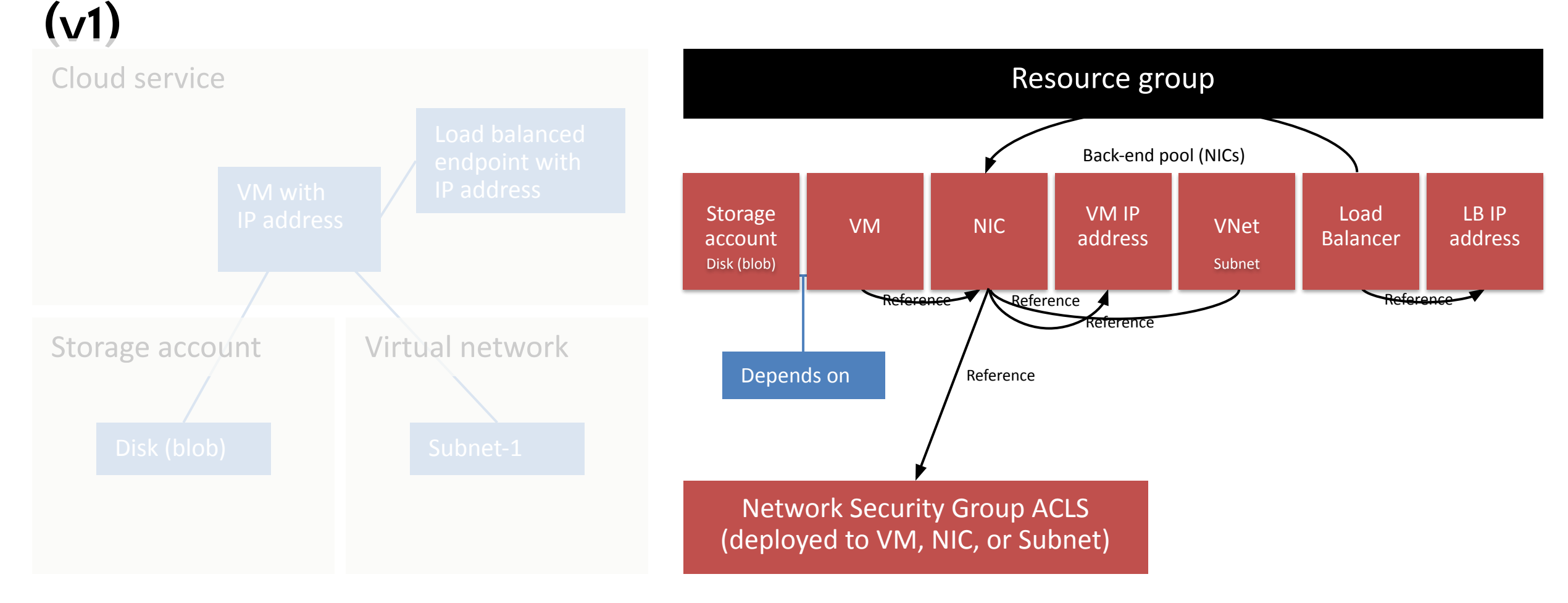

## Группы ресурсов

- Контейнеры с множеством экземпляров ресурсов
- Каждый экземпляр относится к определенному типу ресурса
- Типы ресурсов определяются провайдерами ресурсов
- Каждый ресурс *должен* принадлежать одной и только одной группе ресурсов

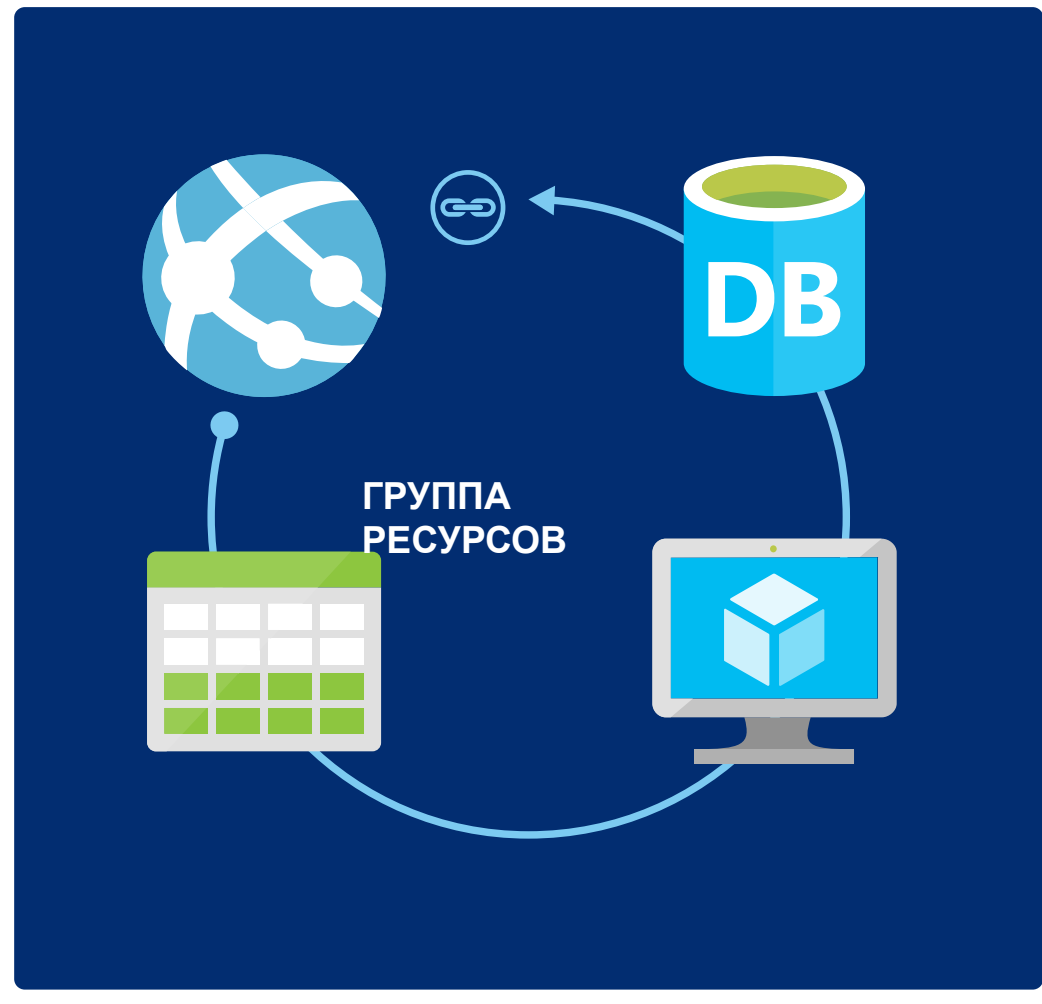

## Группа ресурсов: контейнер управления

- Жизненный цикл: развертывание, обновление, удаление, статус
- Группировка: учет, оплата, квота, интерфейс (портал, PowerShell, CLI)
- Контроль доступа: область применения разрешений RBAC
- Идентификационные данные: ресурсы могут взаимодействовать друг с другом

## Жизненный цикл группы ресурсов

### Вопрос:

Должны некоторые ресурсы принадлежать одной группе или разным?

Ответ:

Определяется тем, имеют ли они общий жизненный цикл и общее управление

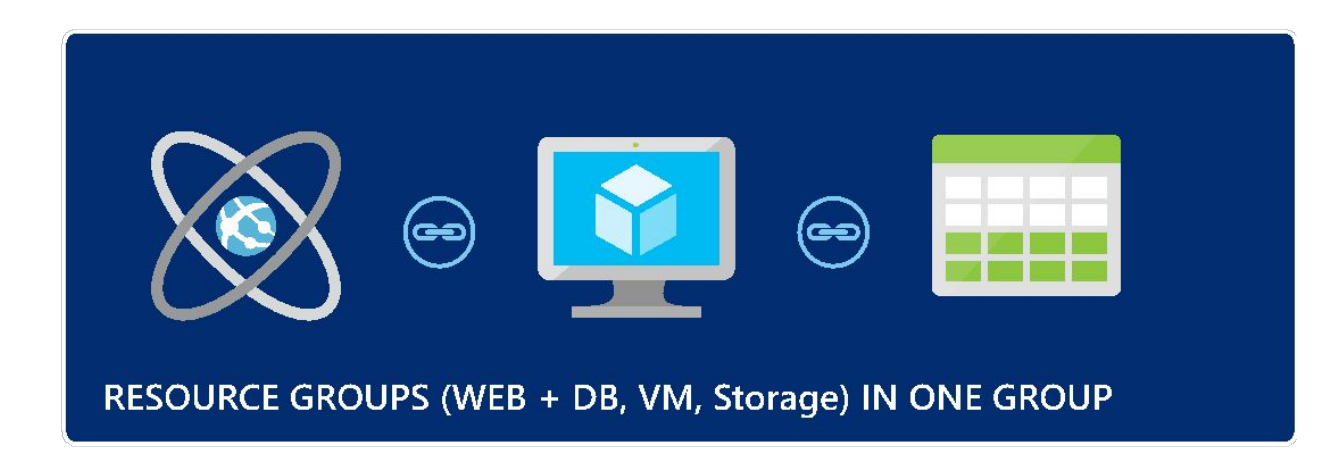

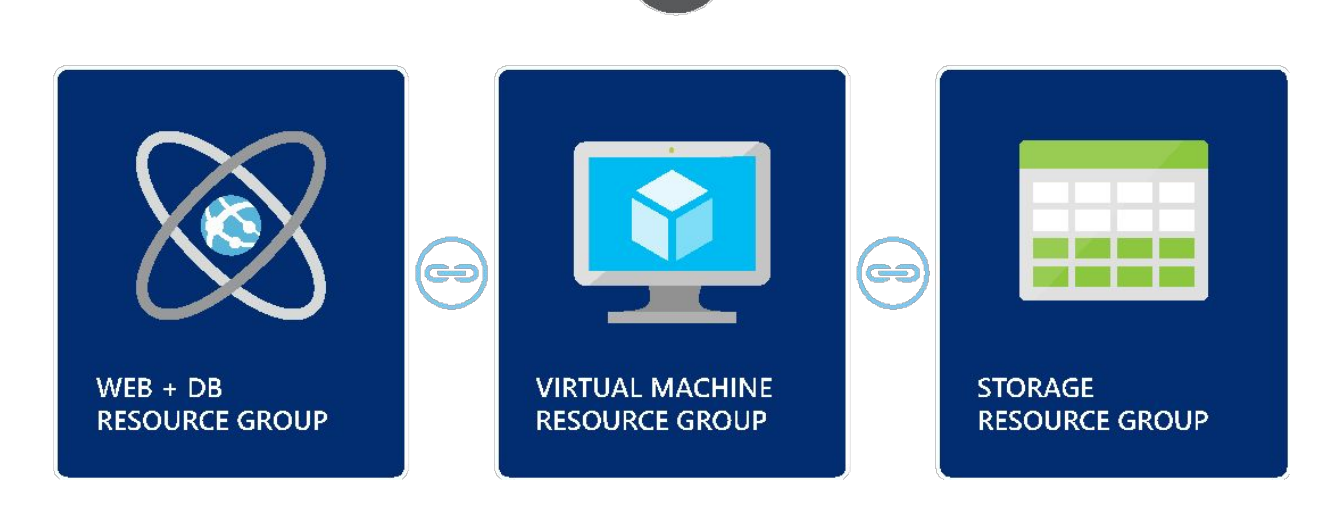

OR

Microsoft Virtual Academy

# DEMO

Виртуальная машина на базе группы ресурсов

### http://aka.ms/iti

et https://ms-iti.learnondemand.net/User/Login?Ret  $\Omega$  v  $\oplus$  d elegin - Learn On Demand L... x  $\left( \left. \leftarrow \right)$ 

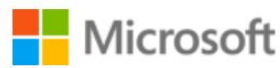

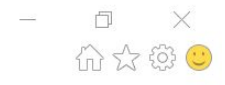

#### Sign in

**Microsoft Account** 

Learn on Demand Systems Account

### http://aka.ms/iti

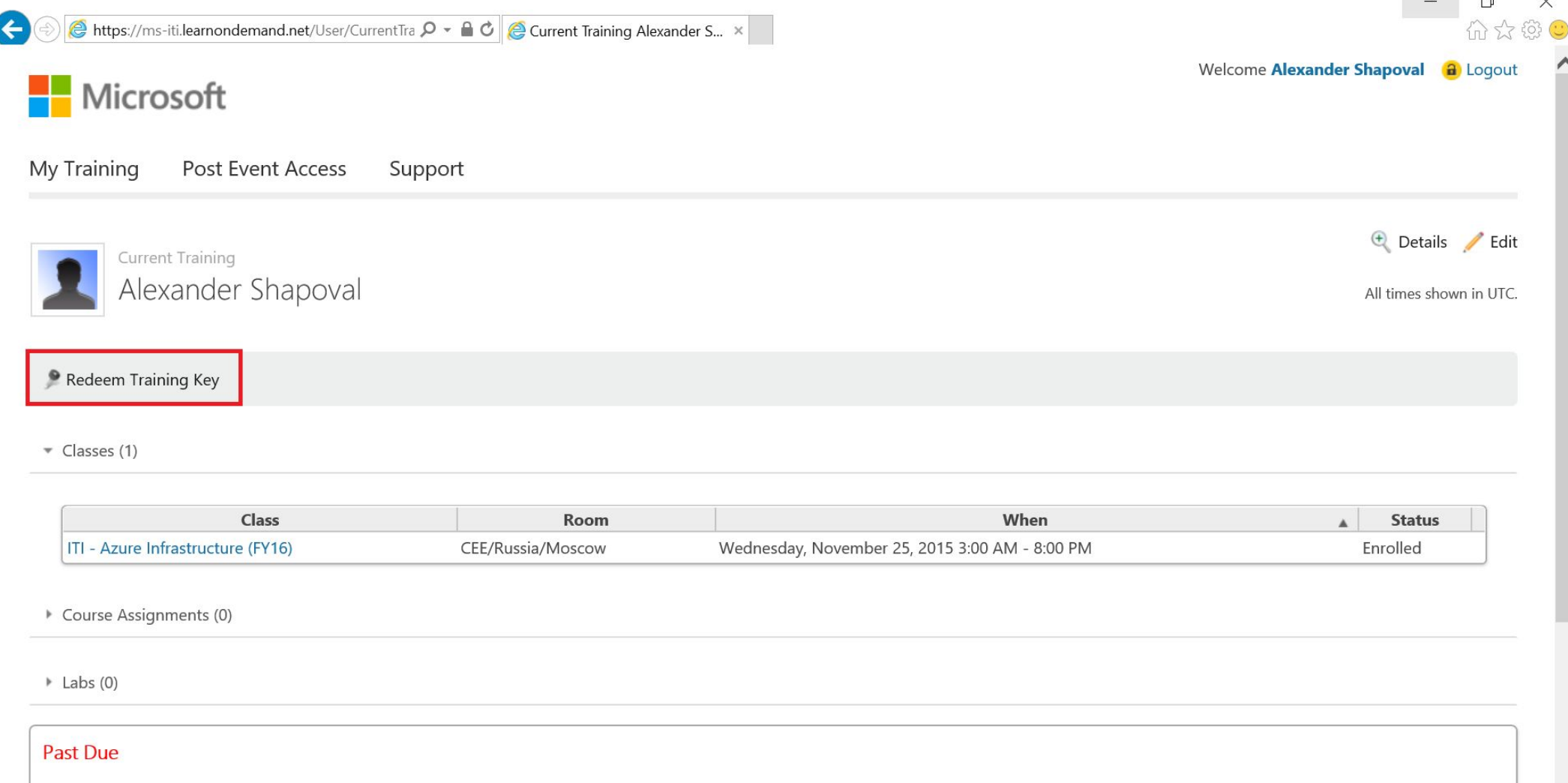

Class Enrollments (4)

 $\Box$ 

### http://aka.ms/iti

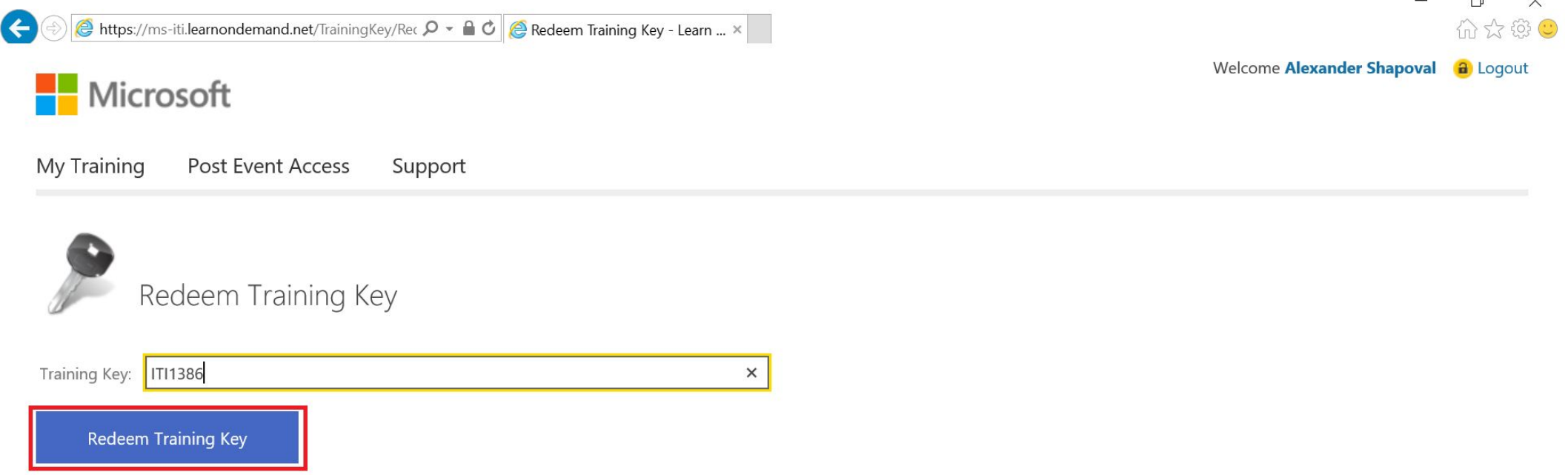

## **Training Key: ITI2C856485**

### http://aka.ms/iti

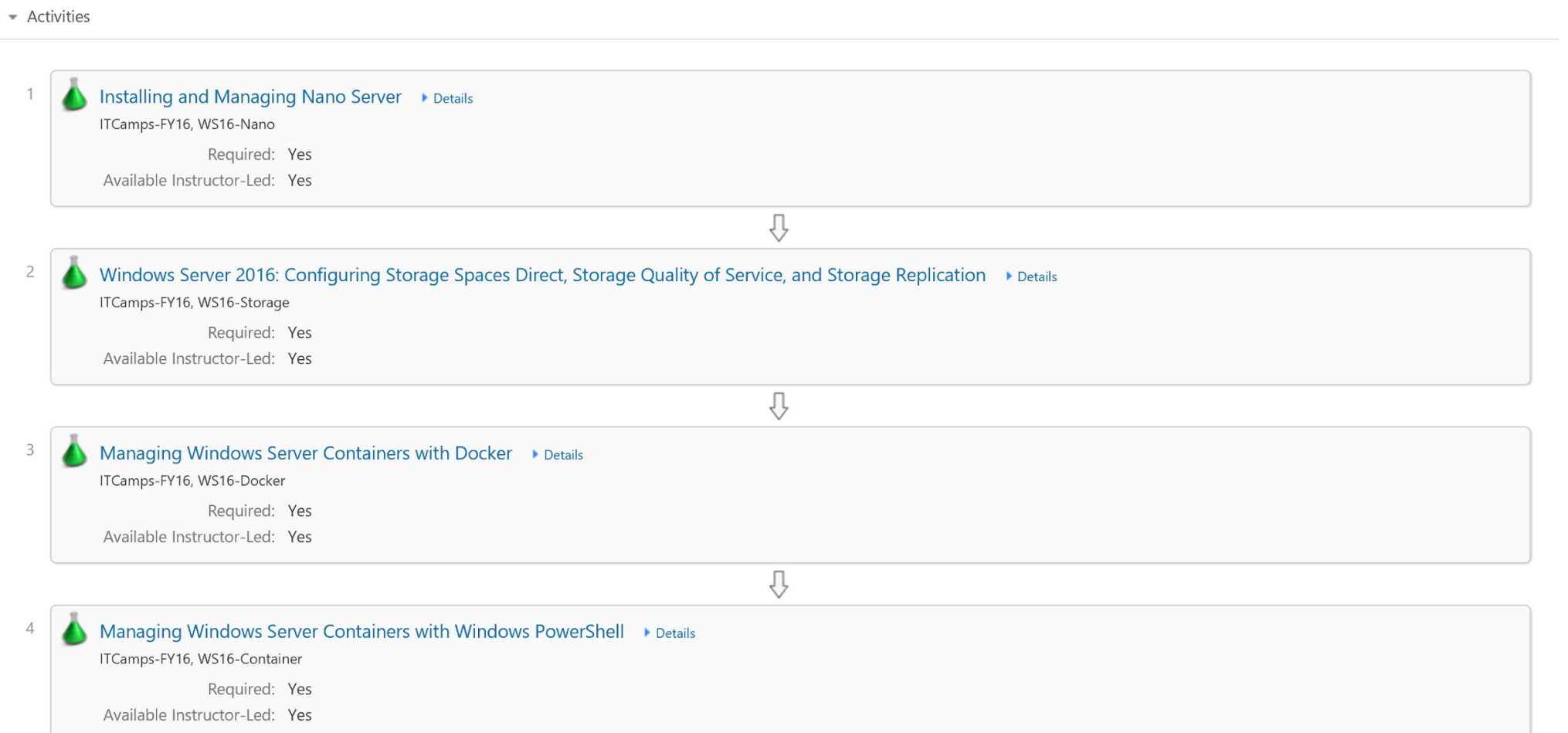

## Шаблоны ресурсов

- Основанная на модели декларативная спецификация ресурсов, их конфигурации, кода, расширений
- Многократная применимость
- Согласованное развертывание
- Использование в системах контроля версий
- Параметризация ввода/вывода

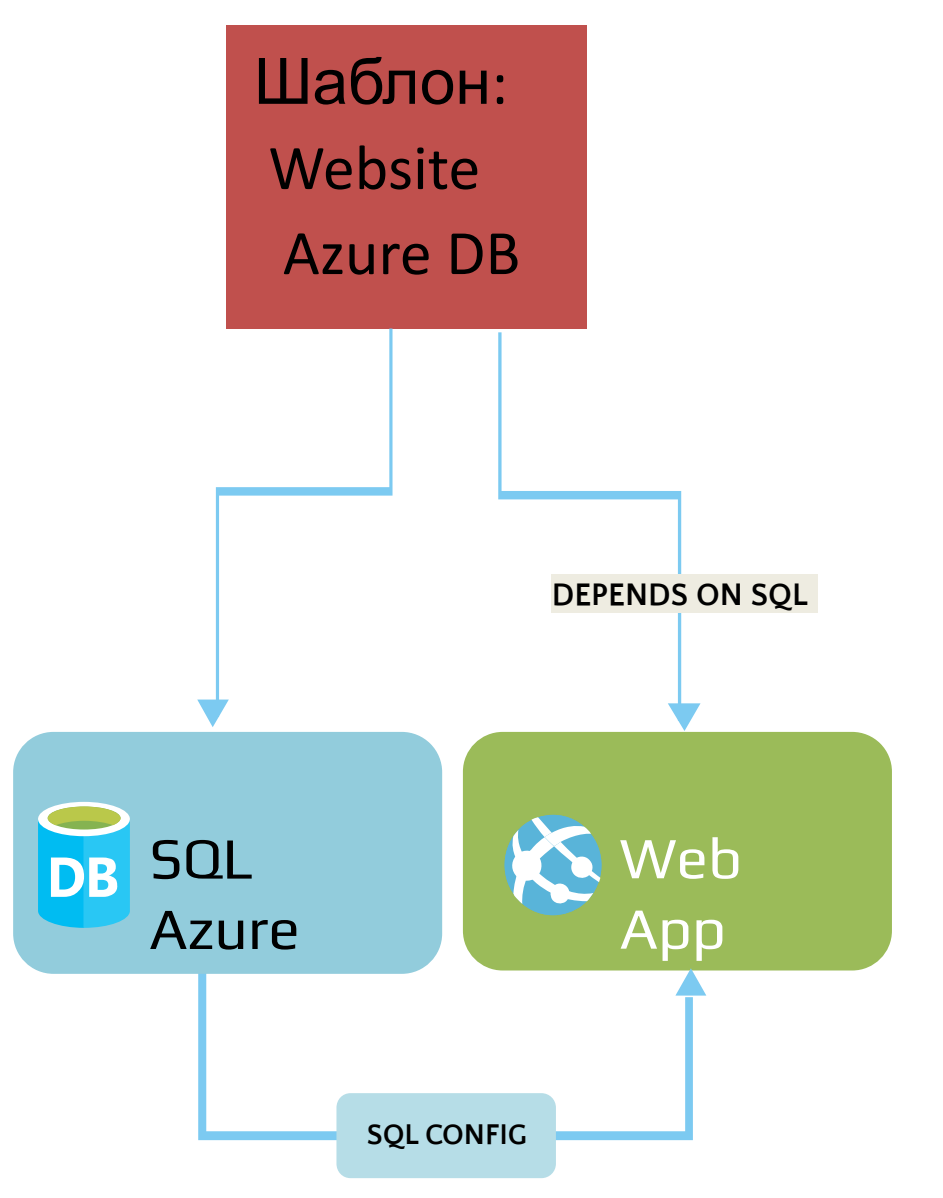

## Разделы шаблона

- Параметры (Parameters): входные данные шаблона
- Переменные (Variables): переиспользование и сопоставление информации (например, выбор образа на основе региона)
- Ресурсы (Resources): описание всех ресурсов в группе
- Выходные данные (Outputs): фиксация информации в процессе выполнения (например, DNS-имя созданного блога)

## Реализация шаблона

- Модуль выполнения строит машину состояния
- dependsOn() и reference() определяют зависимости

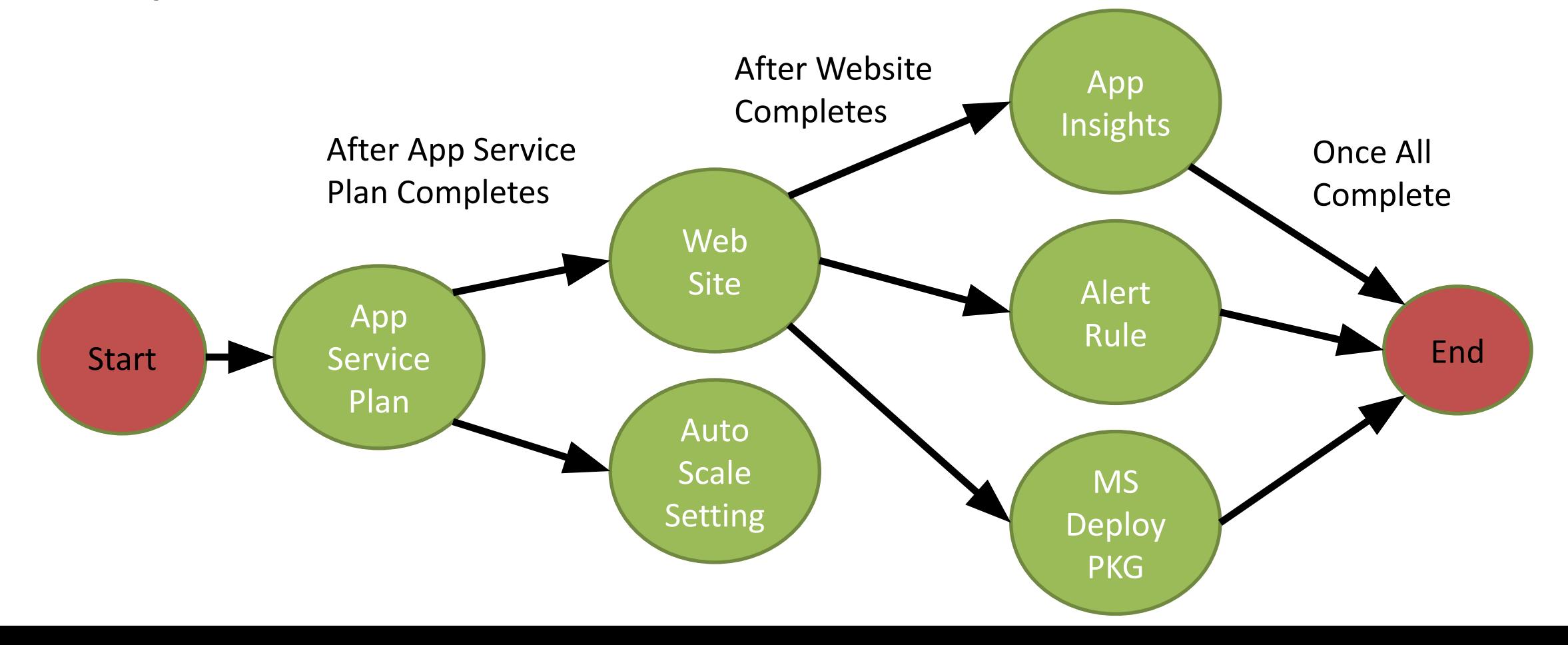

Microsoft Virtual Academy

# DEMO

Шаблоны группы ресурсов

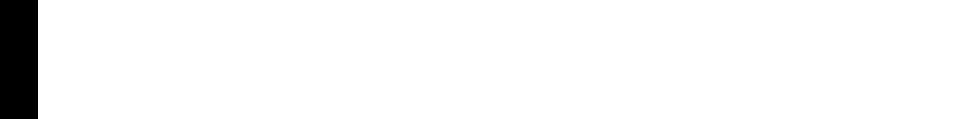

jumpstrt

**02 | Проектирование инфраструктуры** Azure для высокопроизводительных вычислений и хранения данных

Александр Шаповал | Эксперт по стратегическим технологиям

Microsoft

## Группы ресурсов

#### **Контейнер для нескольких ресурсов**

#### **Управление ресурсами как единым целым**

Ресурсы представлены в виде одной\* группы Группа ресурсов может охватывать разные регионы

Группа ресурсов может охватывать различные службы

#### **Управление доступом на основе ролей (RBAC) для групп или ресурсов**

**Присвоение тегов группам или ресурсам учета потребления**

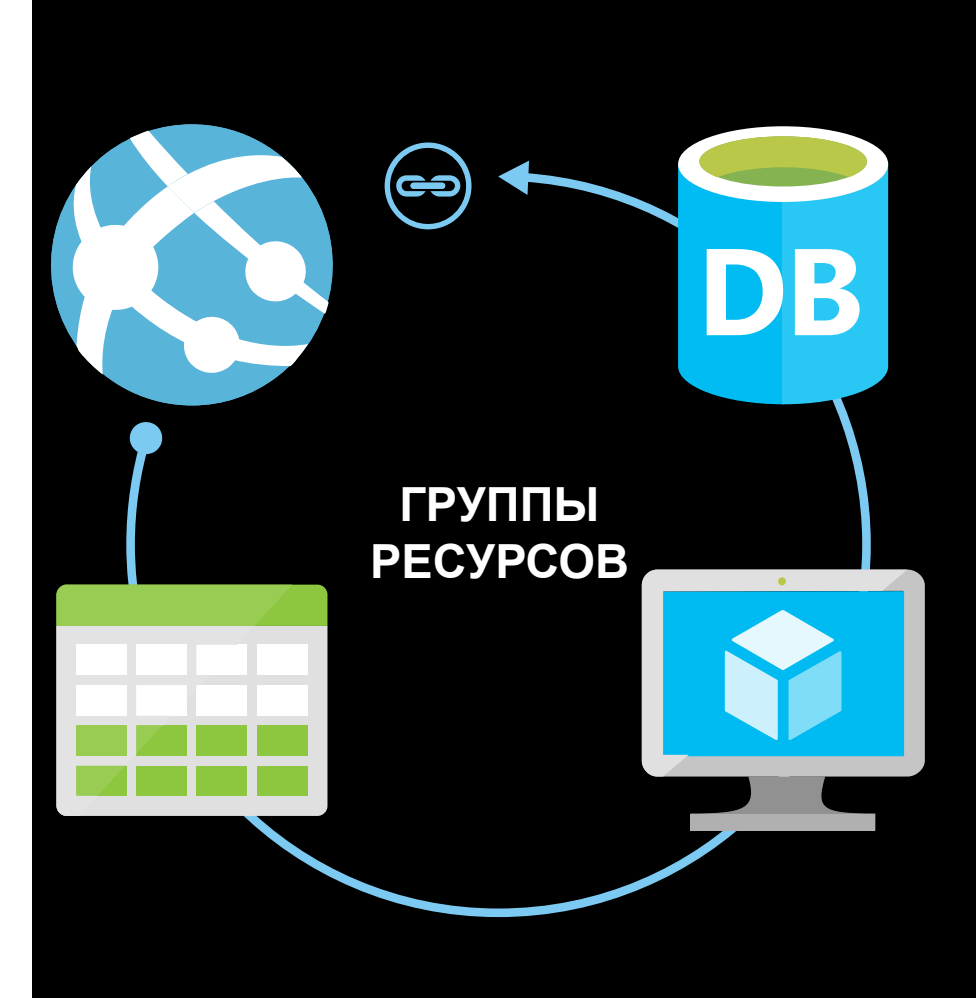

\*и только одной

# Семейства виртуальных машин

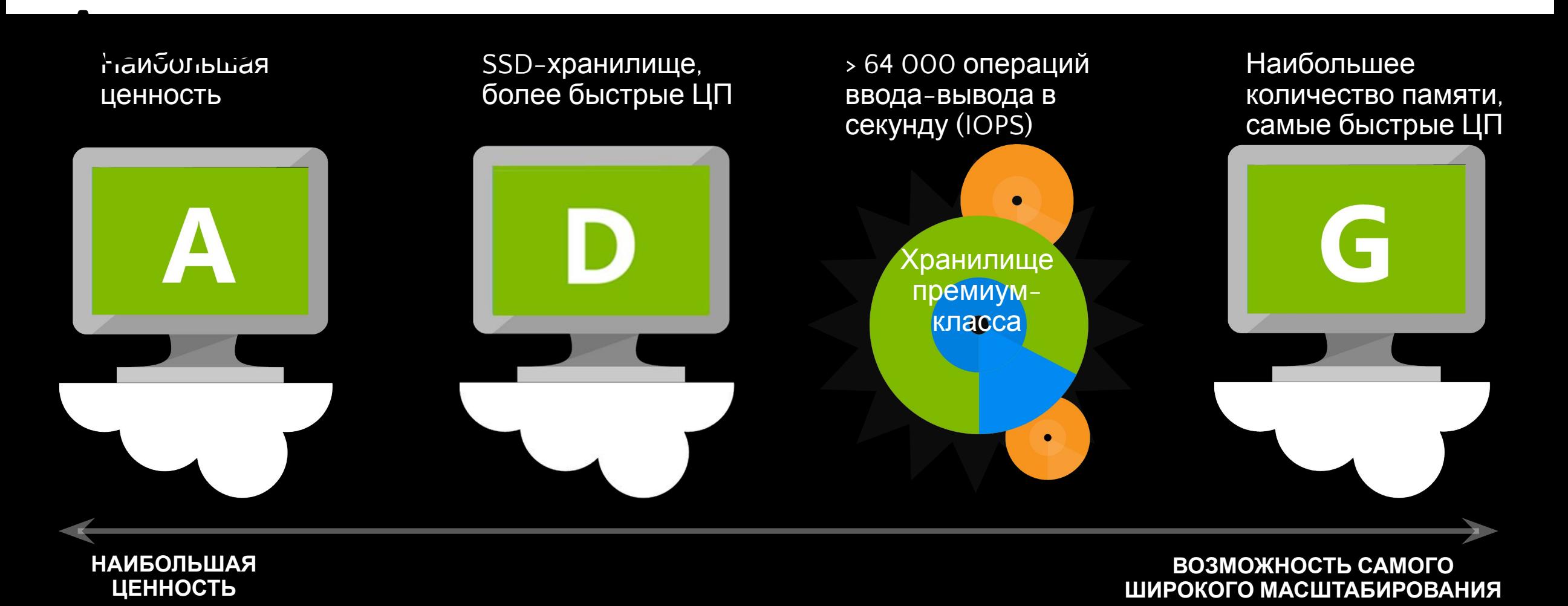

### Единица масштабирования Azure (Azure scale unit)

### **Определение**

Вычислительная единица, осуществляющая поддержку виртуальных машин определенных размеров

Каждая **облачная служба** привязана к одной единице масштабирования

Каждая **территориальная группа** с одной или более ВМ привязана к одной единице масштабирования

### **Влияние размера**

Размер ВМ может изменяться только в рамках поддерживаемого диапазона и в той же единице масштабирования, где развернута ВМ

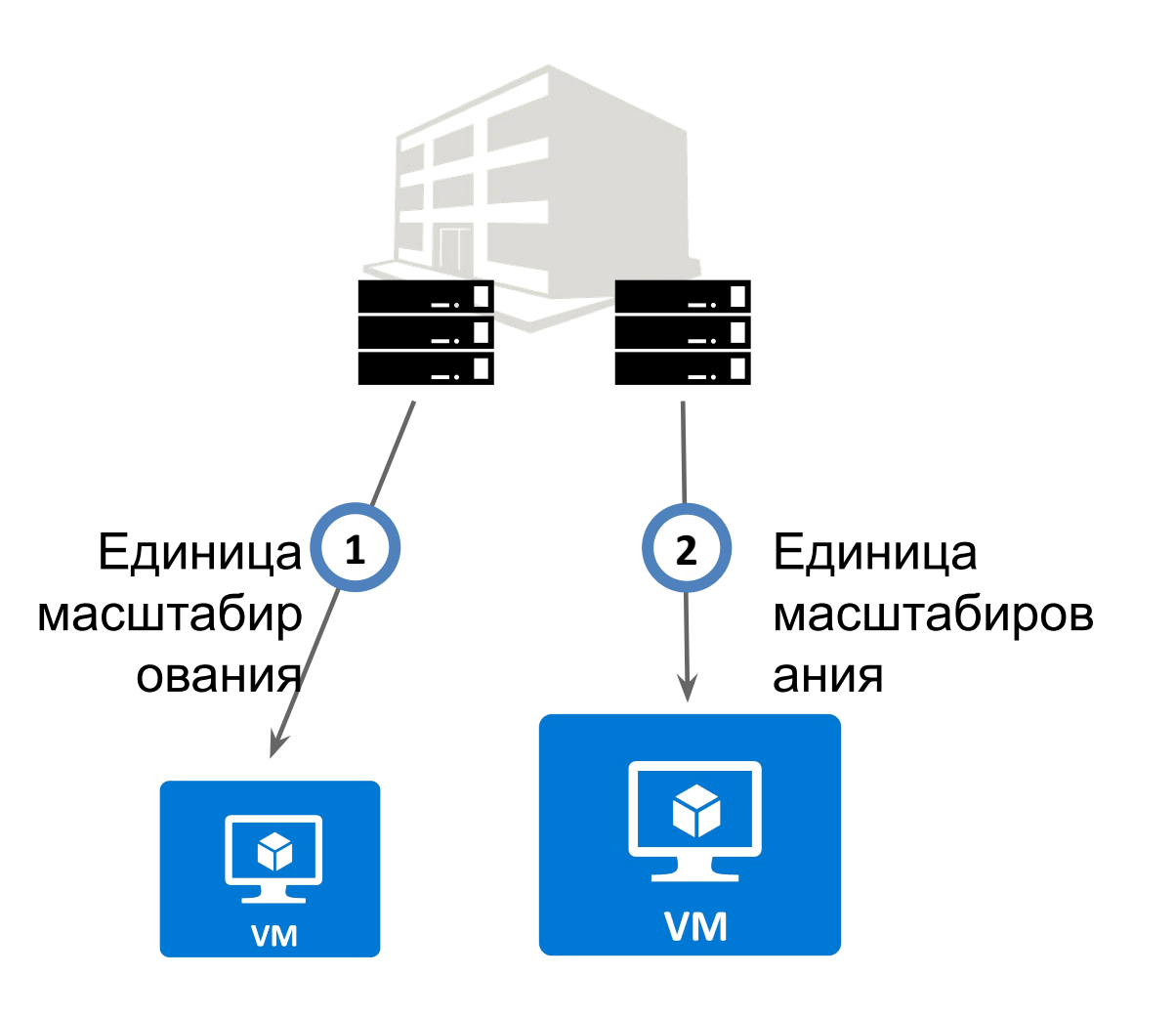

## Единицы масштабирования и уровни ВМ

### Basic

**Единица масштабирования 1:**  A0-A4 (первоначальные размеры ВМ)

- Без балансировки нагрузки, без автомасштабирования (масштабирование только в пределах А0-А4)
- Для небольших и средних приложений или рабочих нагрузок

### Standard

**Единица масштабирования 2:**  A0-A7 (как SU1, но с A5-A7)

**Единица масштабирования 3:**  A8/A9 (ВМ "HPC", оптимизированная сеть с Infiniband)

**Единица масштабирования 4:**  A0-A7 и D1-D14 (D-серии с SSD и улучшенными ЦП и все A0-A7)

**Единица масштабирования 5:**  G1-G5 (сверхмощные ВМ с ЦП Xeon до 32 ядер/448 ГБ ОЗУ/SSDхранилищем объемом 6596 ГБ/64 дисками с данными)

### Premium

**Доступно для ВМ серий DS и GS**

## Хранилище премиум-класса

**Высокая пропускная способность и низкая задержка**

**Емкость хранилища (Premium storage account) до 35 ТБ**

**До 80 000 операций ввода-вывода в секунду для ВМ**

**До 5000 операций ввода-вывода в секунду для диска**

**Около 5 мс на операции чтения и записи (без кэша)**

**Задержка при операции чтения менее 1 мс (кэш)**

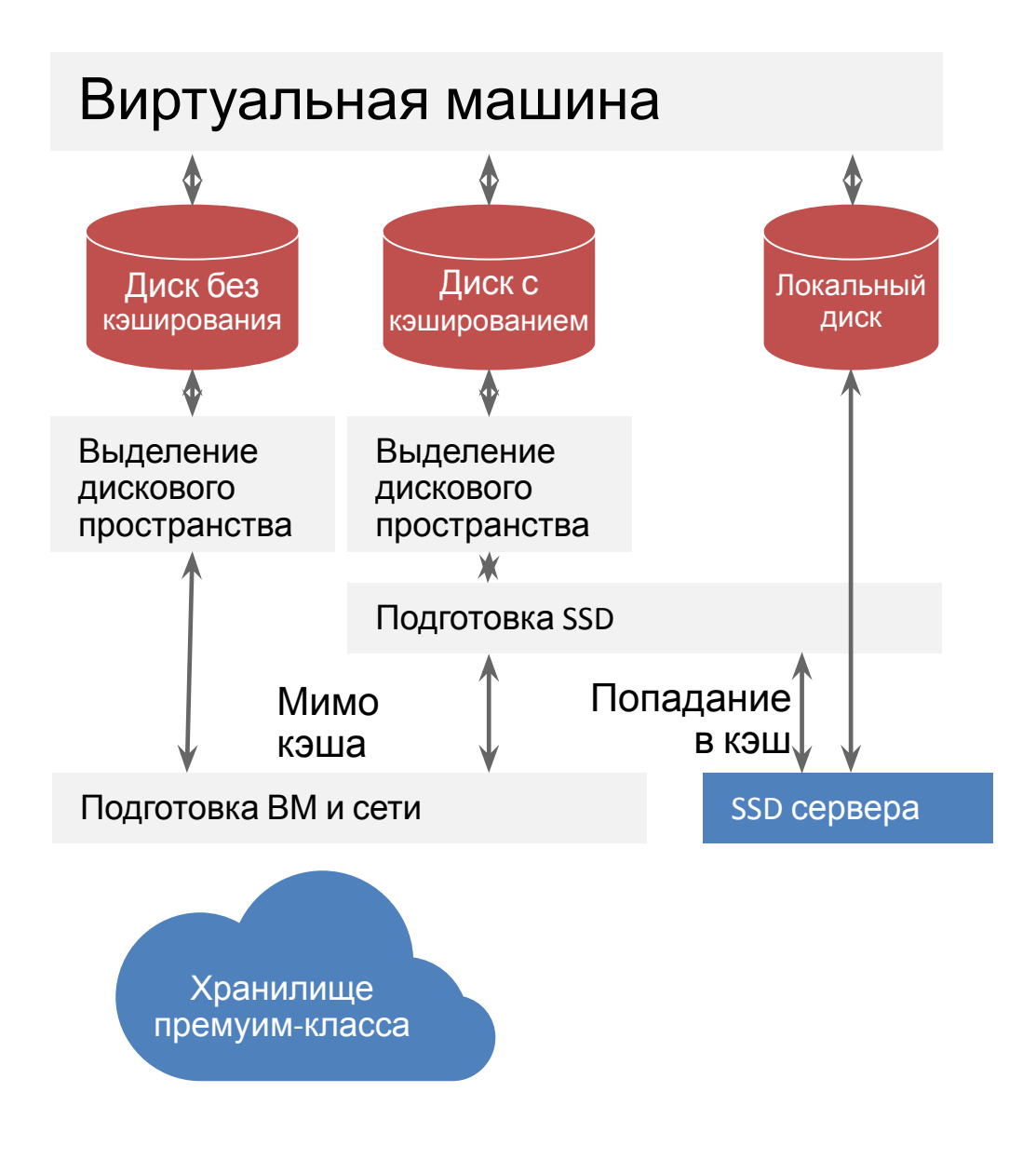

### Анализ параметров производительности и существующих ограничений

**Существуют лимиты на количество IOPS и на пропускную способность диска**

**Лимиты установлены на диск, на ВМ и на учетную запись хранения**

#### **Не более 20 000 IOPS на учетную запись хранения (premium storage**

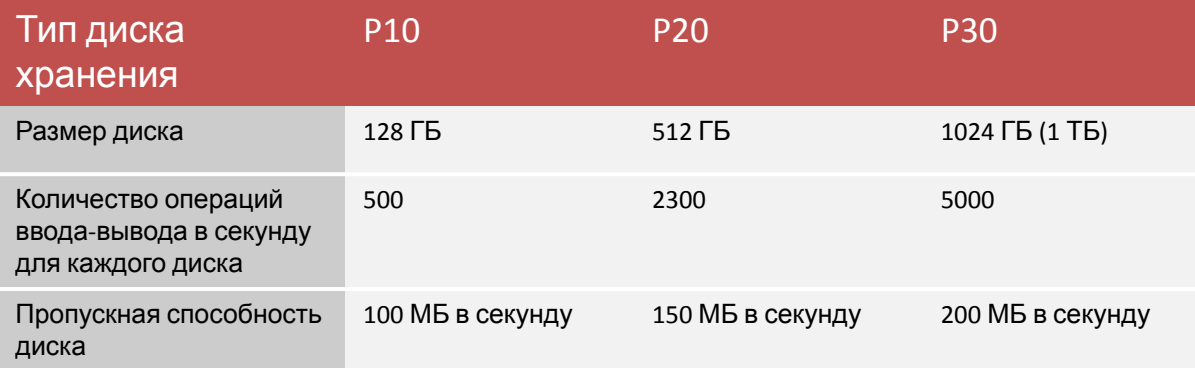

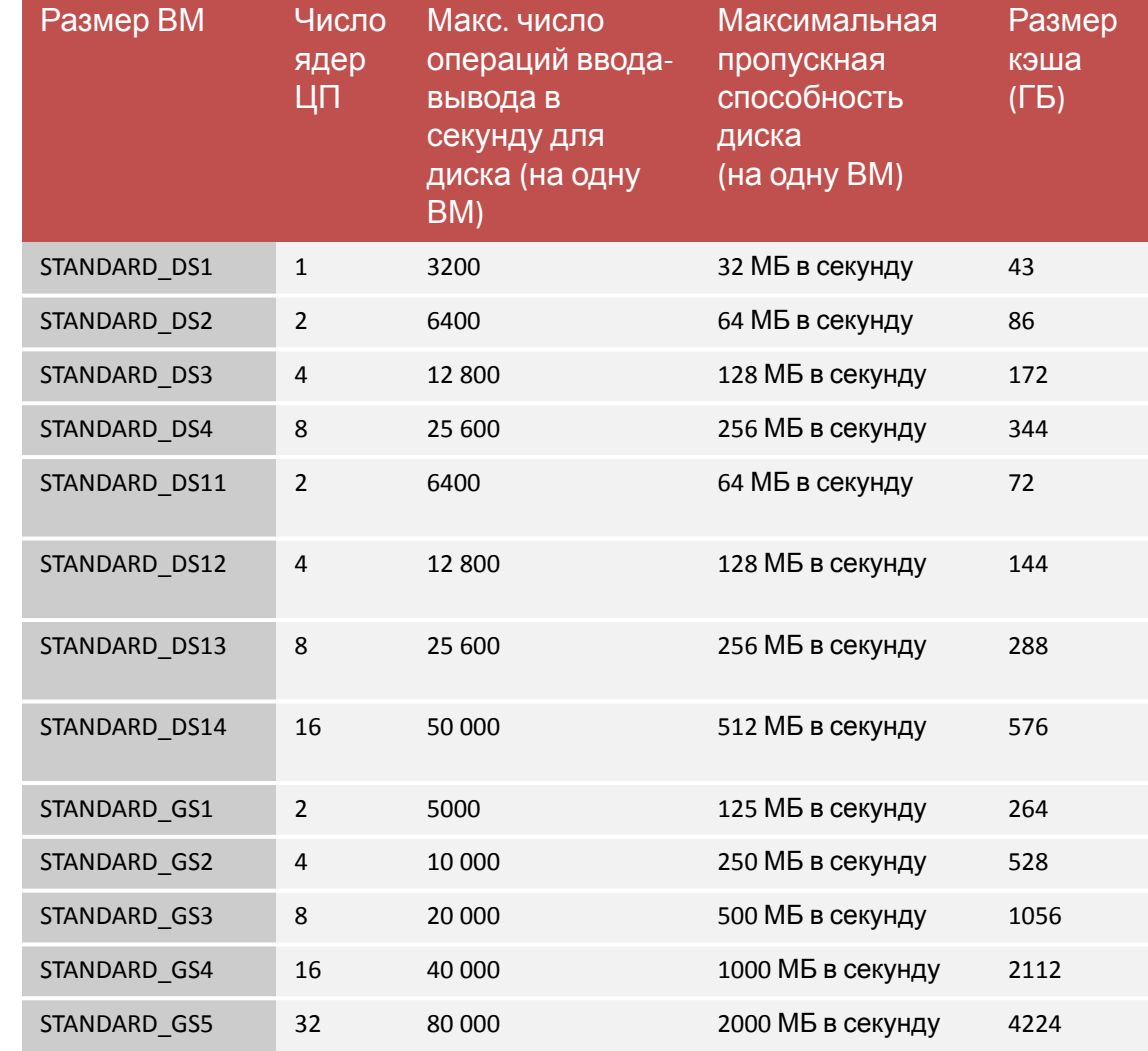

### Сколько учетных записей хранения требуется? **Это зависит от ограничений (диск или ВМ)...**

#### **ПРИМЕР:**

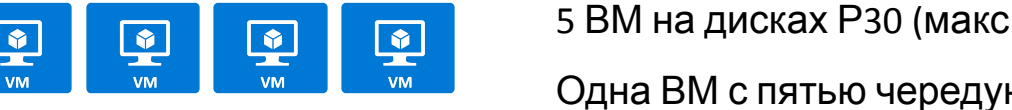

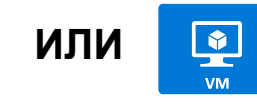

5 ВМ на дисках Р30 (макс. 5000 операций ввода-вывода в секунду) **ИЛИ**

Одна ВМ с пятью чередующимися дисками Р30 = 25 000 операций ввода-вывода в секунду

Значит, в обоих случаях понадобятся две учетные записи хранения, чтобы достичь уровня 25 000 операций ввода-вывода в секунду

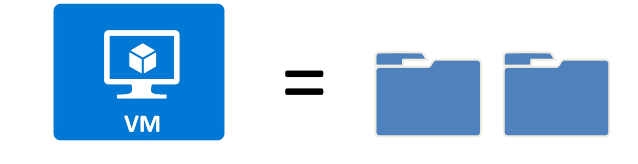

12 000 IOPS

<u>Le</u>

#### **ПРИМЕР:**

ВМ поддерживают до 12 000 операций ввода-вывода в секунду **Нам нужно три таких машины...**

(3 x 12 000 = 36 000) : 20 000 = 2 учетные записи хранения

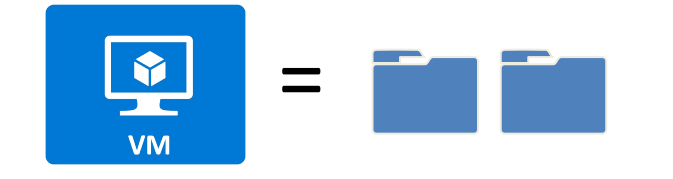

**Максимум:** 35 ТБ

#### **ПРИМЕР:**

Максимальное допустимое дисковое пространство для учетных записей премиум-класса – 35 ТБ

Чтобы получить 64 дисков по 1 ТБ (это допустимо для ВМ GS5), понадобятся две учетные записи хранения

## Типы хранилищ Azure

Двоичные объекты (blobs) блоков и страниц, диски, таблицы, очереди, файлы

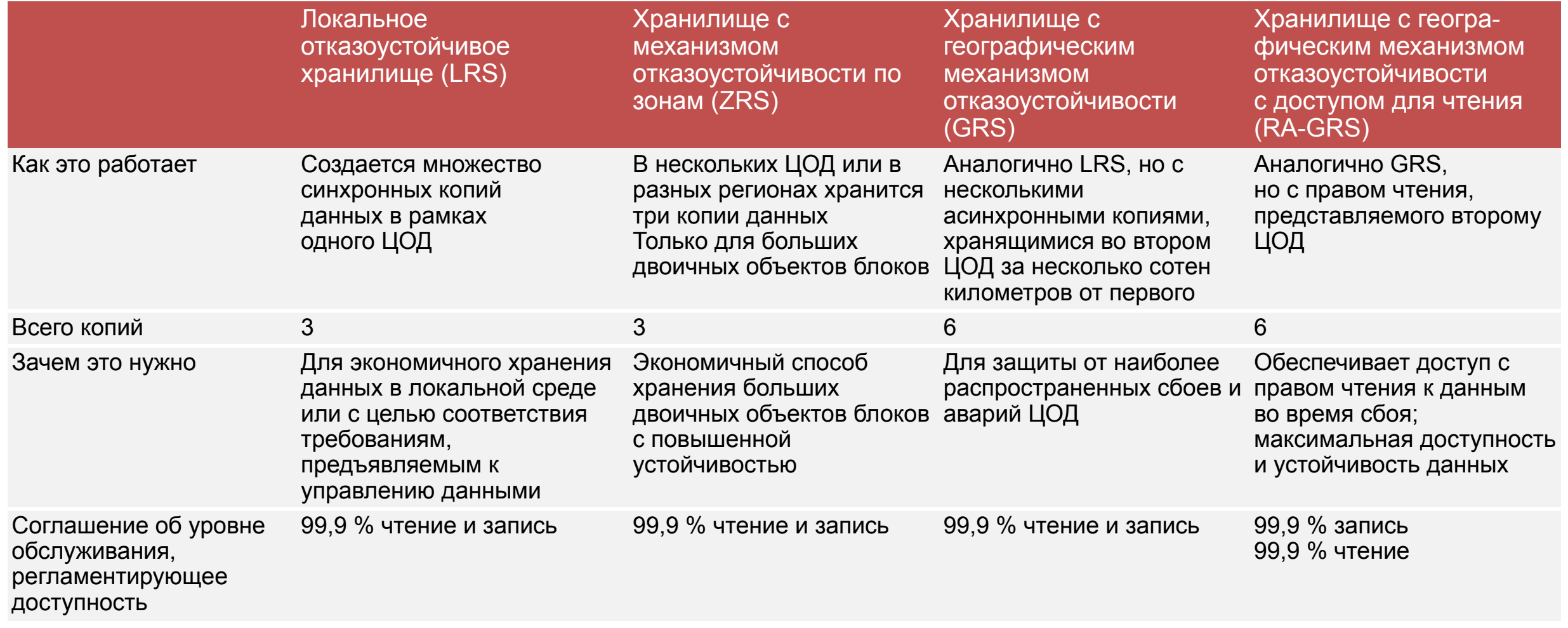

https://azure.microsoft.com/en-us/pricing/details/storage/

## Работа с временным диском

**Никогда не размещайте критически важные непродублированные данные на временном диске!**

#### **Используйте его только для работы с SQL TempDB и Buffer Pool Extensions на ВМ серий D и G (временные диски SSD)**

http://blogs.technet.com/b/dataplatforminsider/archive/2014/09 /25/using-ssds-in-azure-vms-to-store-sql-server-tempdb-andbuffer-pool-extensions.aspx

#### **Используйте планировщик для задач на временных дисках**

**Тестируйте запланированные задачи при помощи операции по изменению размера ВМ**

#### Виртуальная машина Azure

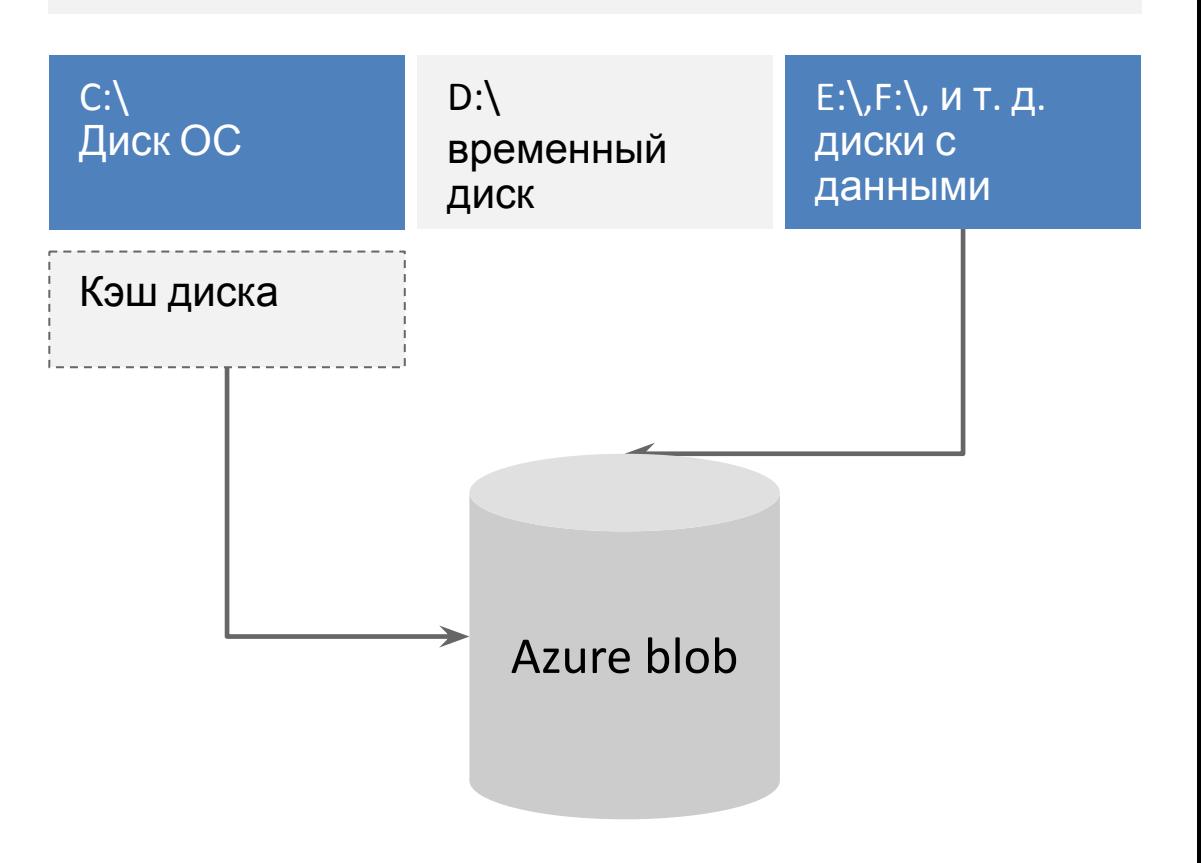

### Производительность временного диска (серия D)

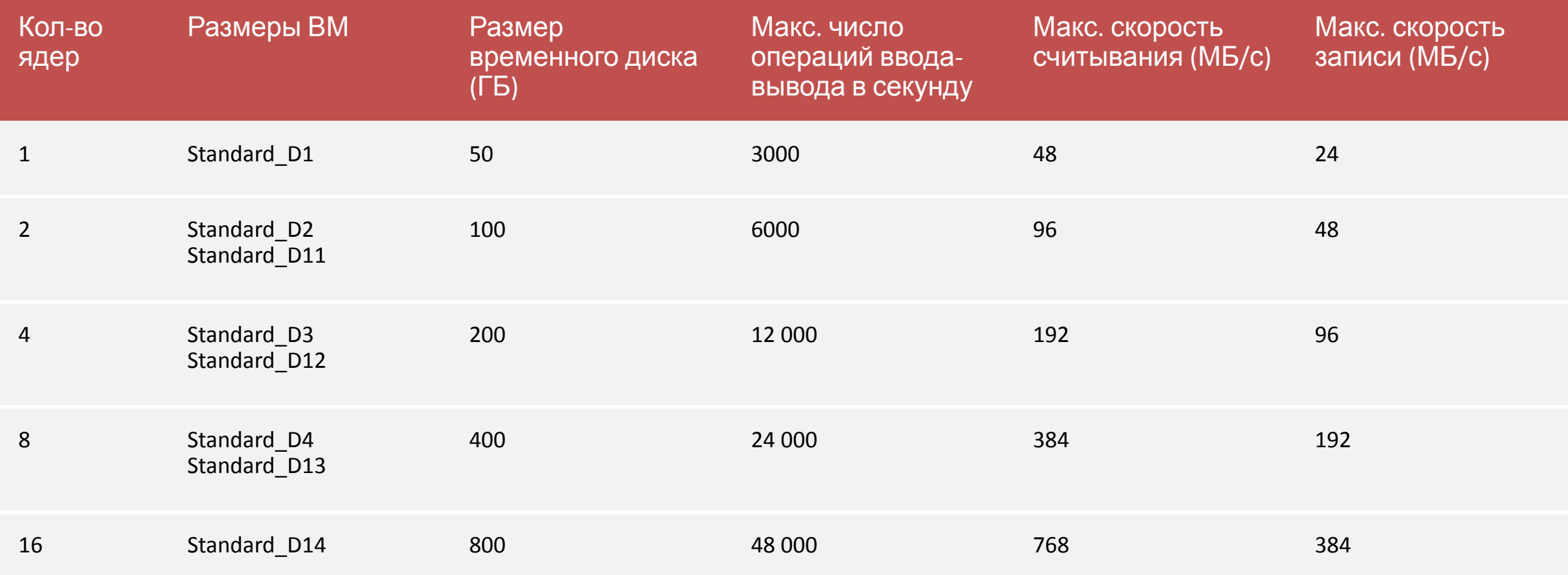

http://azure.microsoft.com/blog/2014/10/06/d-series-performance-expectations/

## Основные понятия

### Иерархия

Подписк а Облачная служба (200) Виртуальная машина (50 x 200) Виртуальная сеть (100) Учетная запись хранения (100) Контейнер хранения Большой двоичный объект хранения (40 х 100)

### Лимиты и

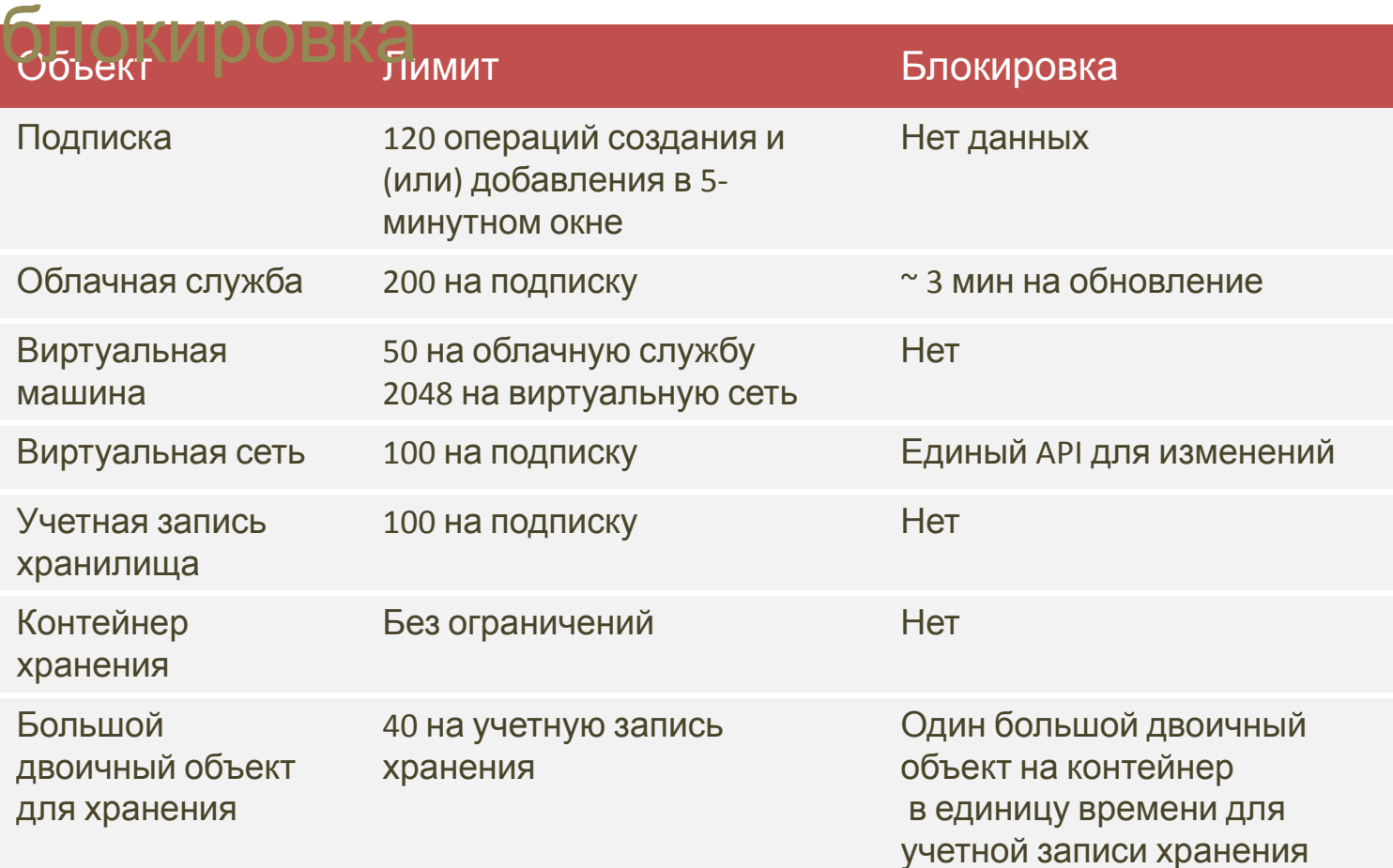

http://azure.microsoft.com/en-us/documentation/articles/azure-subscription-service-limits/

### Iometer

**Инструмент для измерения скорости ввода-вывода подсистемы и определения параметров отдельных и кластерных систем**

**Используется для оценки производительности и устранения неполадок**

**Простая настройка для репликации поведения любого популярного приложения**

**Одно из наиболее часто проводимых измерений – определение количества операций ввода-вывода в секунду**

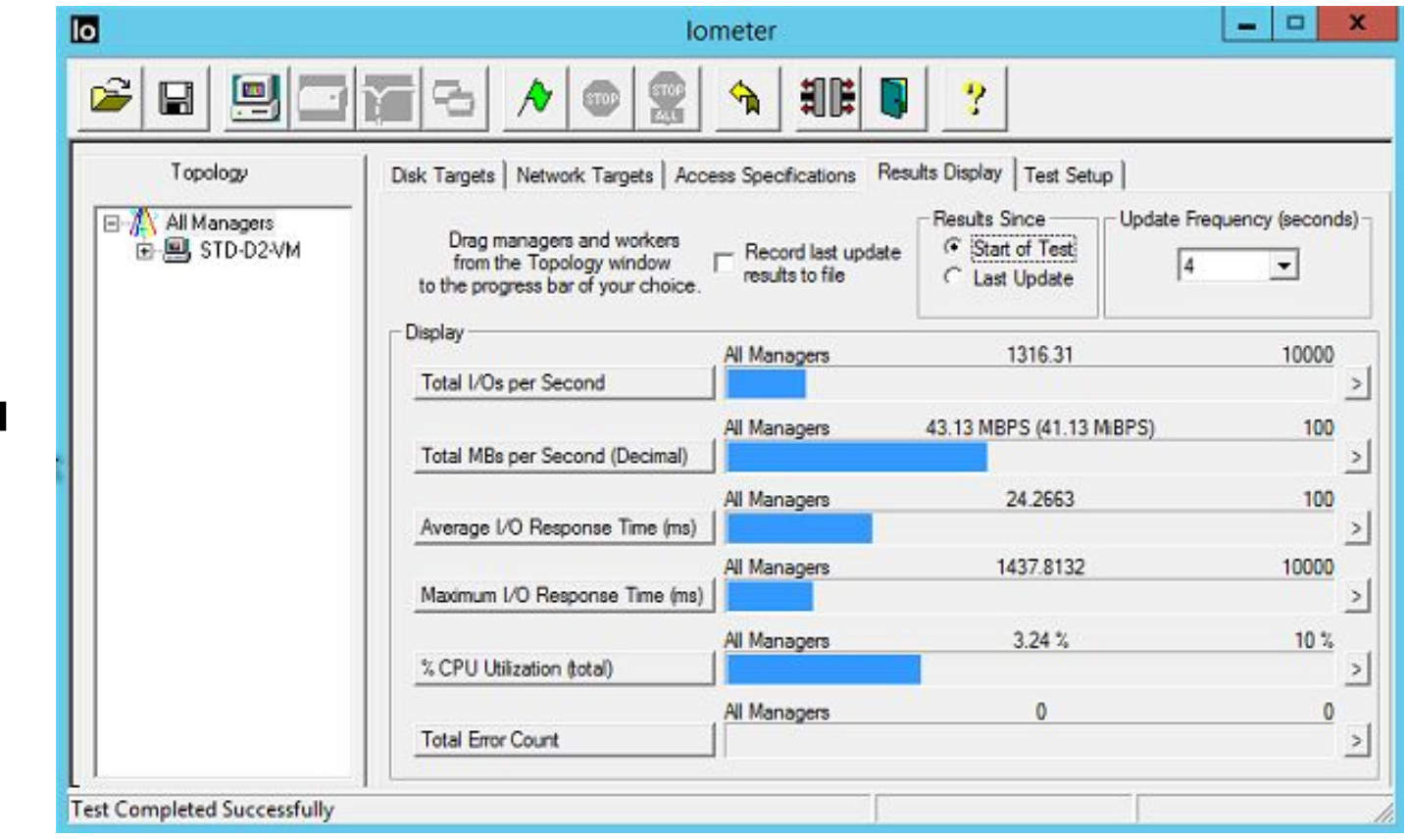

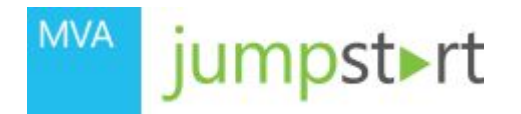

**subtitle style** 03 | Проектирование сетевой инфраструктуры Azure для повышения безопасности

Александр Шаповал | Эксперт по стратегическим технологиям

 $\Box$  Microsoft

## Виртуальная сеть Azure

**Стройте собственные сети**

**Логическая изоляция с контролем сетевых операций**

**Создавайте подсети с частными или общедоступными IP-адресами**

**Используйте собственную DNS или DNS Azure**

**Защитите ВМ с помощью групп сетевой безопасности**

**Запускайте высокодоступные внутренние службы с подсистемой балансировки нагрузки**

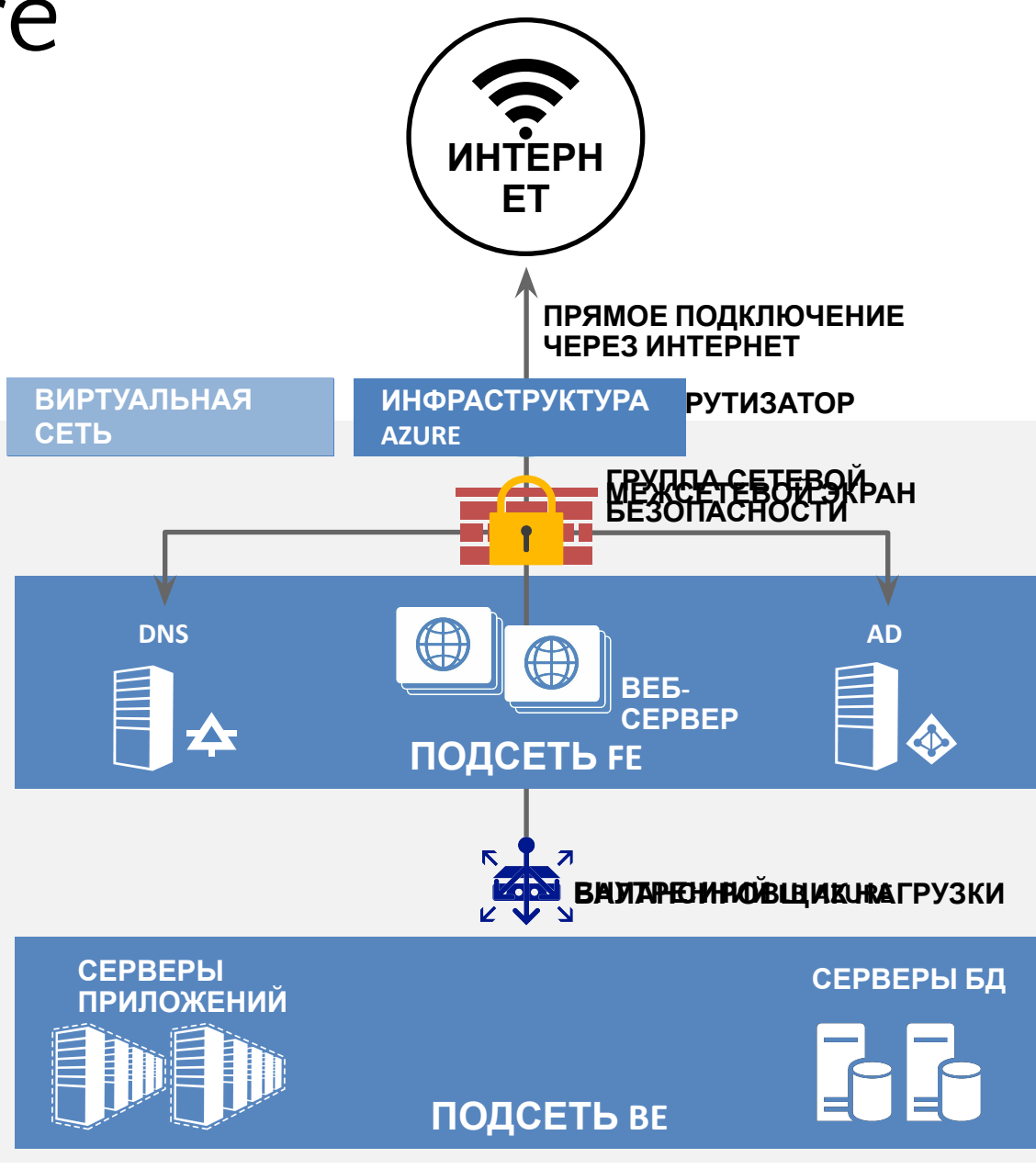

## Адресация в классической модели

### VIP – Virtual IP address

- Публичный IP, не привязан к конкретной ВМ или сетевому адаптеру.
- Присваивается облачной службе.
- Облачная служба может включать в себя несколько ВМ, которые, таким образом, разделяют VIP.

### DIP – Dynamic IP address

- Динамически (с помощью DHCP) присваивается ВМ. Не меняйте этот адрес вручную!
- Срок аренды равен сроку жизни ВМ.
- При создании в виртуальной сети ВМ получает DIP из диапазона этой сети.

### Адресация в классической модели

### CLOUD SERVICE VIP- 137.135.64.110

ВИРТУАЛЬНАЯ МАШИНА DIP-192.168.1.7 ВИРТУАЛЬНАЯ МАШИНА DIP-192.168.1.15 ВМ1 ВМ2

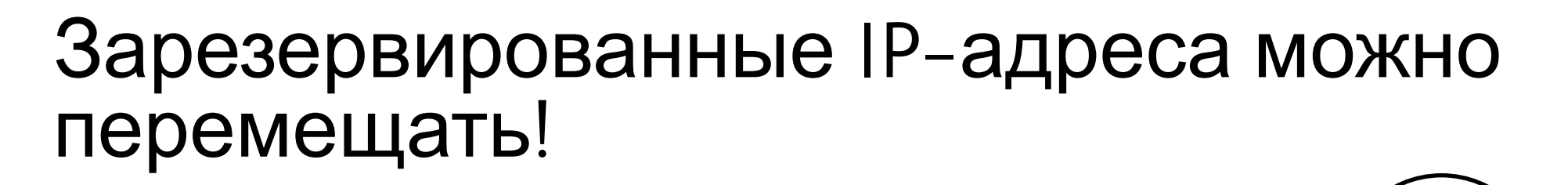

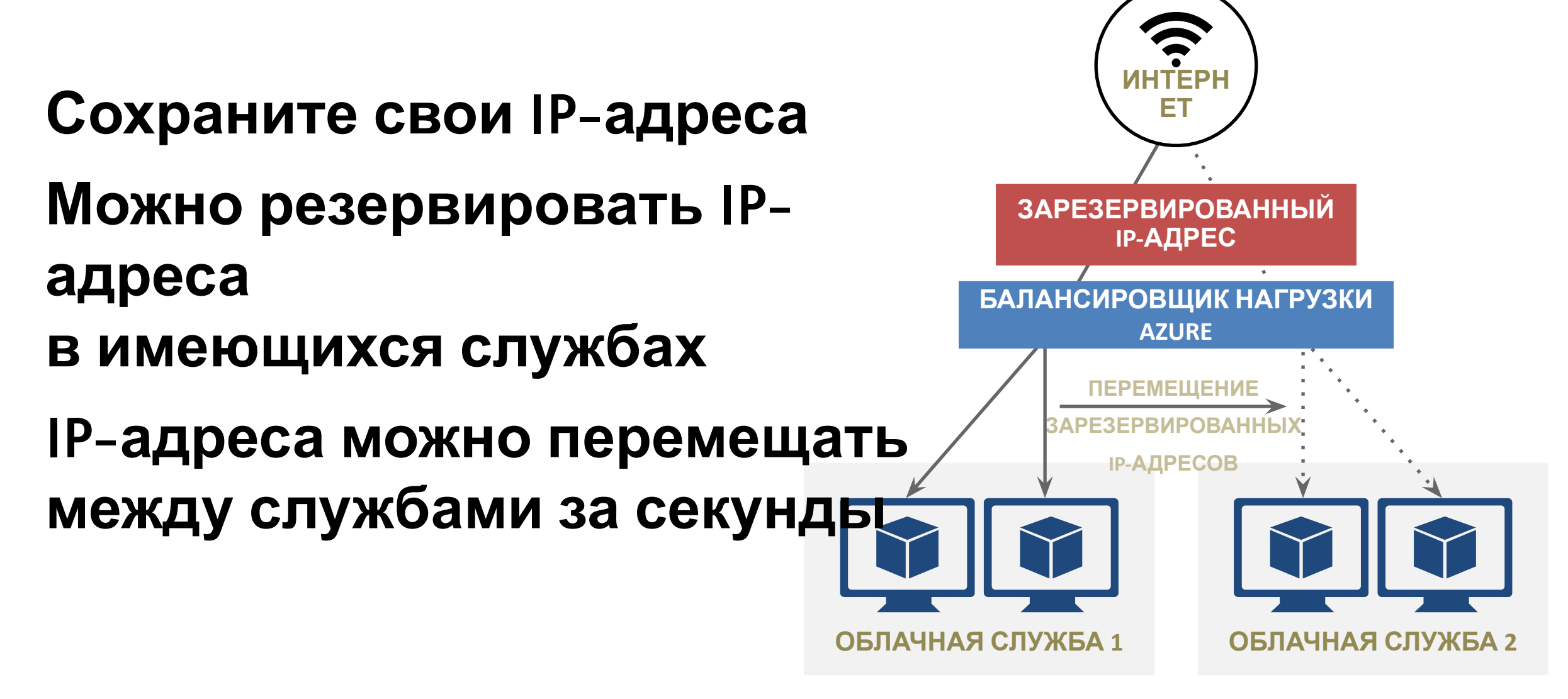

## IP-адреса и балансировка нагрузки в ARM

#### **Публичные IP-адреса в Azure**

Присваиваются ВМ, балансировщикам, VPN-шлюзам, шлюзам приложений

#### **Public IP для ВМ**

IP-адрес, эксклюзивно выделенный одной ВМ

Весь диапазон портов доступен по умолчанию

Выделяется динамически (по умолчанию) или статически

#### **IP для балансировкой нагрузки (VIP)**

IP-адрес для балансировкой нагрузки одного и более экземпляров ВМ

Перенаправление портов

В основном, для высокодоступных сценариев с балансировкой нагрузки или автоматическим масштабированием

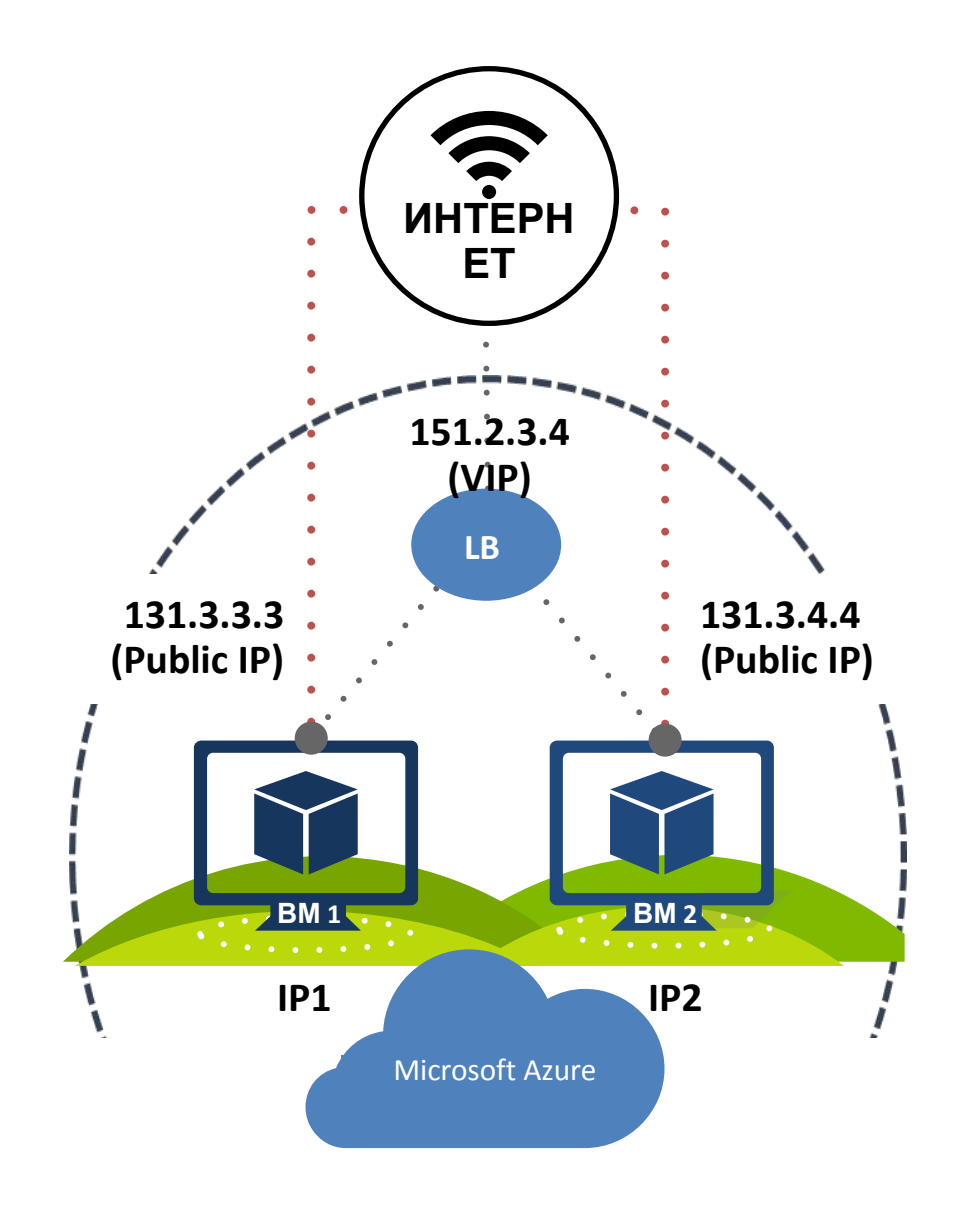

## IP-адреса и разрешение имен в ARM

### **Частные IP-адреса в Azure**

Присваиваются ВМ, внутренним балансировщикам, шлюзам приложений

### **Private IP для ВМ**

IP-адрес из диапазона виртуальной подсети

Выделяется динамически (по умолчанию) или статически

### **Разрешение имен с помощью Azure DNS**

Private IP разрешаются в пределах виртуальной сети

Public IP могут быть присвоены имена *domainnamelabel.location***.cloudapp.azure.com**

Имена должны быть уникальны в пределах location

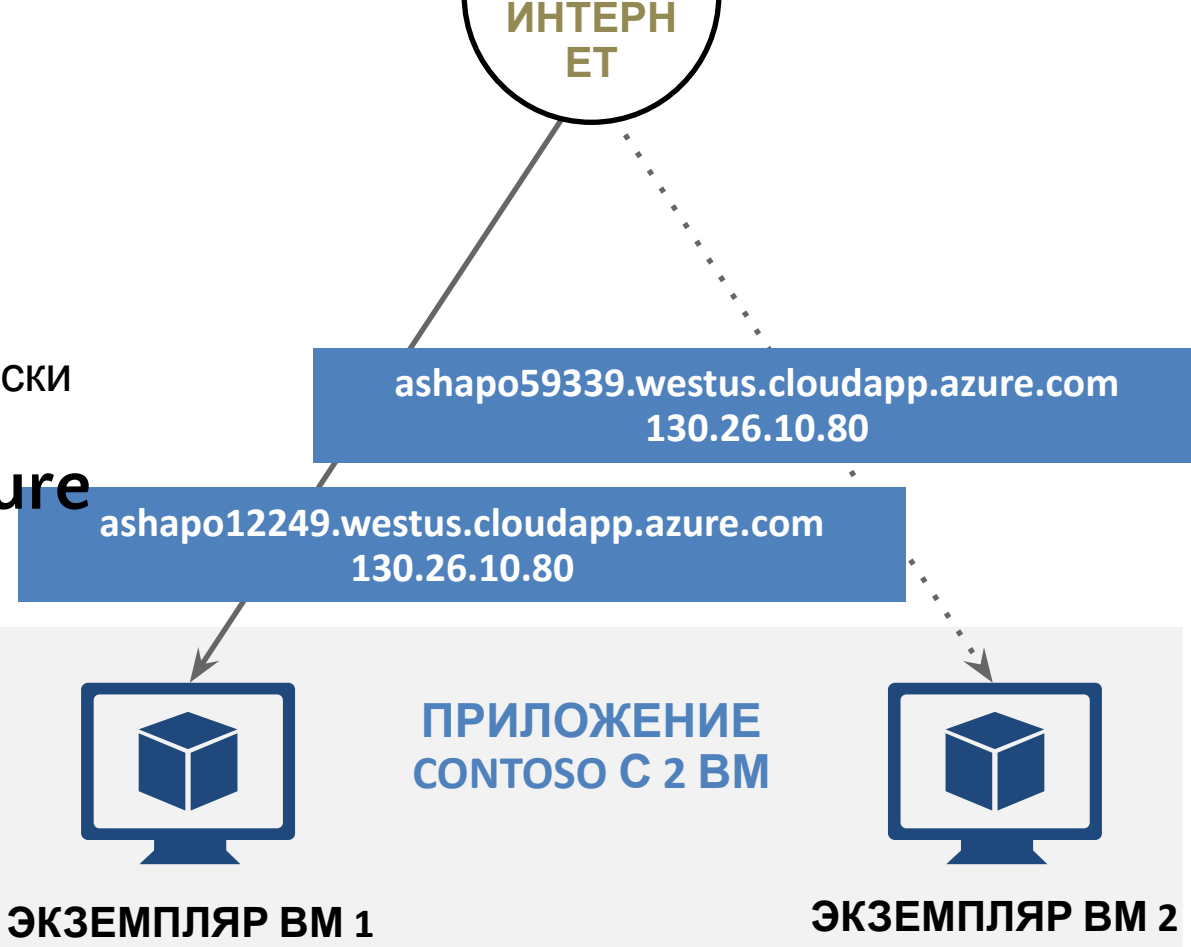

## Пользовательские маршруты (UDR)

- **Контролируйте сетевой трафик с помощью пользовательских маршрутов**
- **Назначайте подсетям таблицы маршрутов**
- **Указывайте следующий сетевой сегмент для любого префикса адреса**
- **Задайте маршрут 0/0 для принудительного туннелирования трафика**

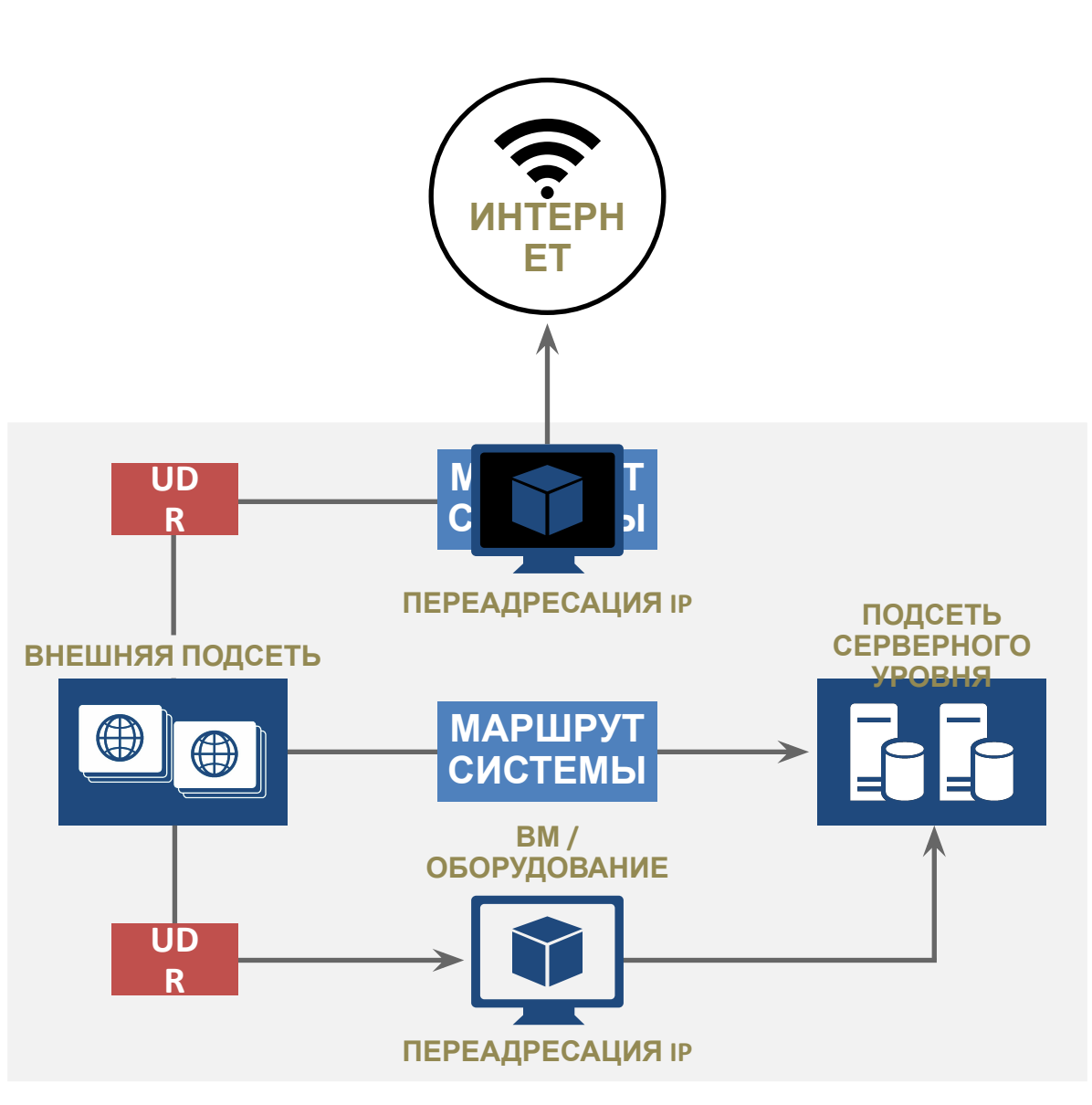

## ВМ с несколькими NIC в Аzure

- **• До 16 NIC на одну ВМ**
- **• NSG и маршруты на всех NIC**
- **• Разделение внешней подсети, подсети серверного уровня и** уровня управления **ВНЕШНИЙ ВНЕШНИЙ**

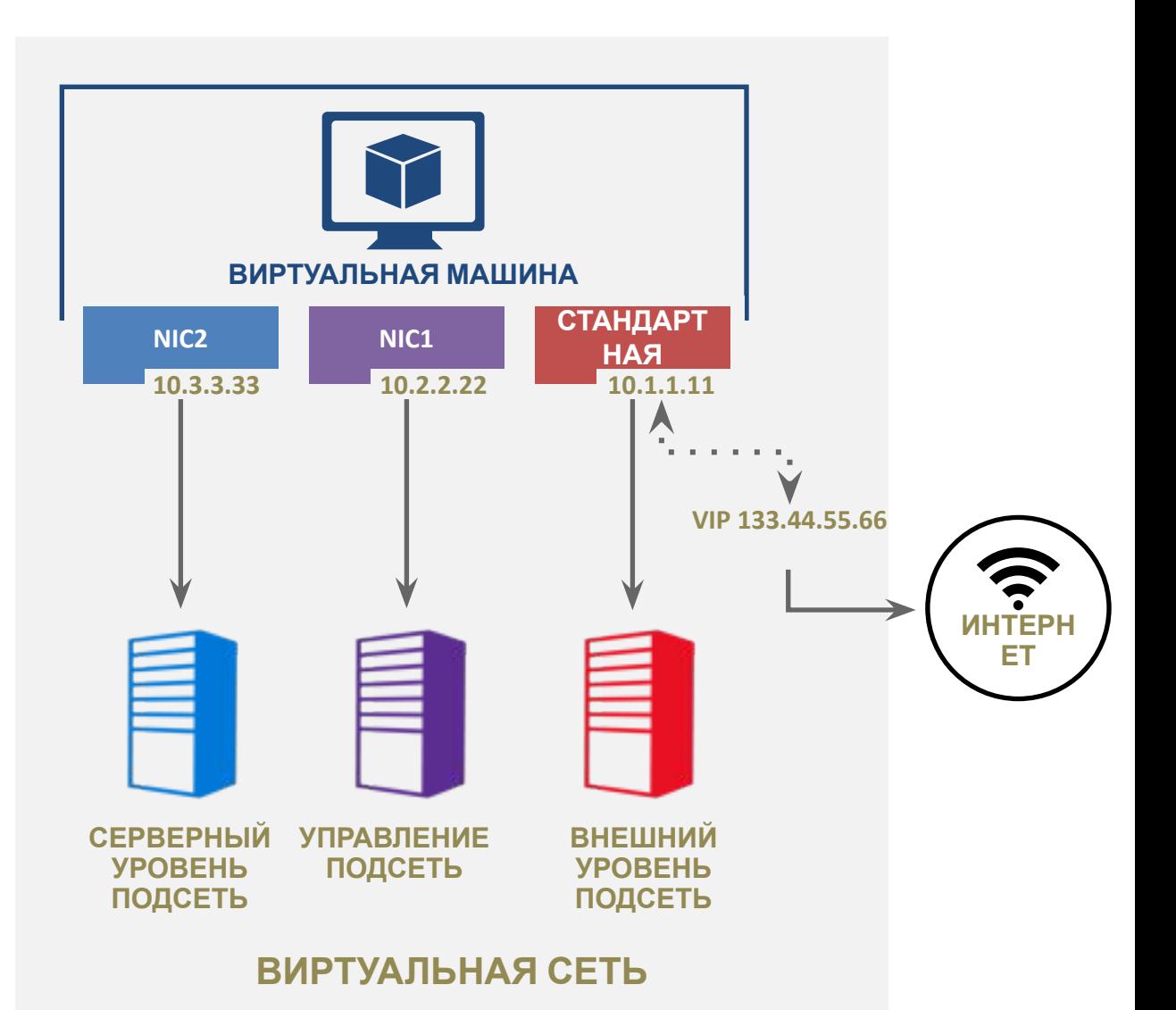

## Выбор правильной модели подключения

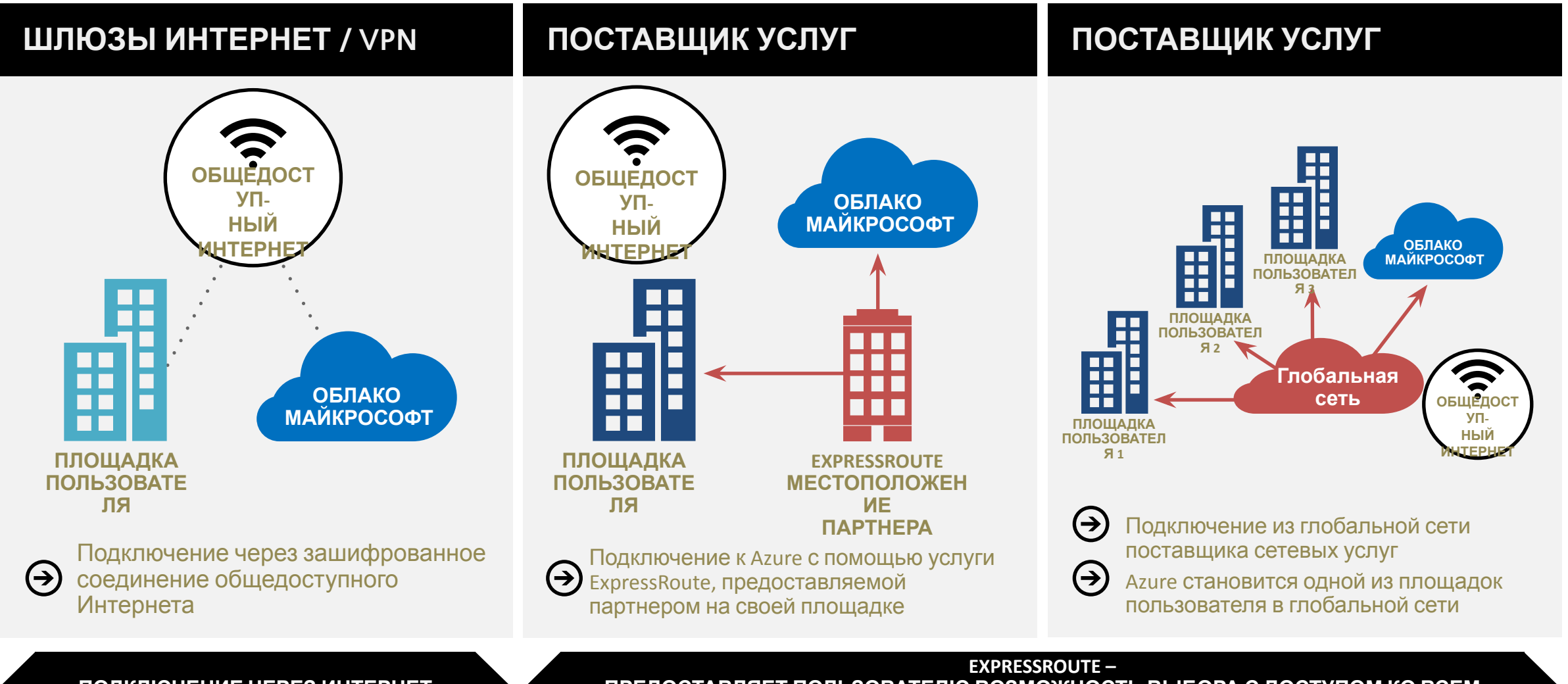

**ПОДКЛЮЧЕНИЕ ЧЕРЕЗ ИНТЕРНЕТ**

**ПРЕДОСТАВЛЯЕТ ПОЛЬЗОВАТЕЛЮ ВОЗМОЖНОСТЬ ВЫБОРА С ДОСТУПОМ КО ВСЕМ ОБЛАЧНЫМ СЛУЖБАМ МАЙКРОСОФТ**

## VPN-шлюзы для виртуальной сети

### **Для доступа к виртуальной сети необходим шлюз ExpressRoute или шлюз VPN**

### **Возможно использование различных SKU**

Поддержка совместной работы ExpressRoute и VPN

Повышенная пропускная способность ExpressRoute

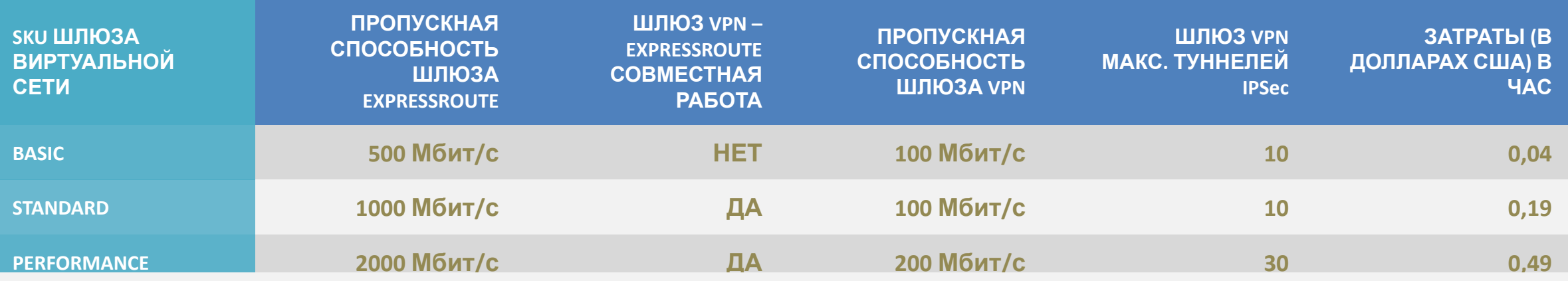

**СЛЕДУЕТ ИМЕТЬ В ВИДУ, ЧТО ТРАФИК EXPRESSROUTE ОБЩЕДОСТУПНЫХ СЕРВИСОВ AZURE, O365 И SKYPE ДЛЯ БИЗНЕСА НЕ ПРОХОДИТ ЧЕРЕЗ ШЛЮЗ ВИРТУАЛЬНОЙ СЕТИ**

### Уровни безопасности, защита и изоляция

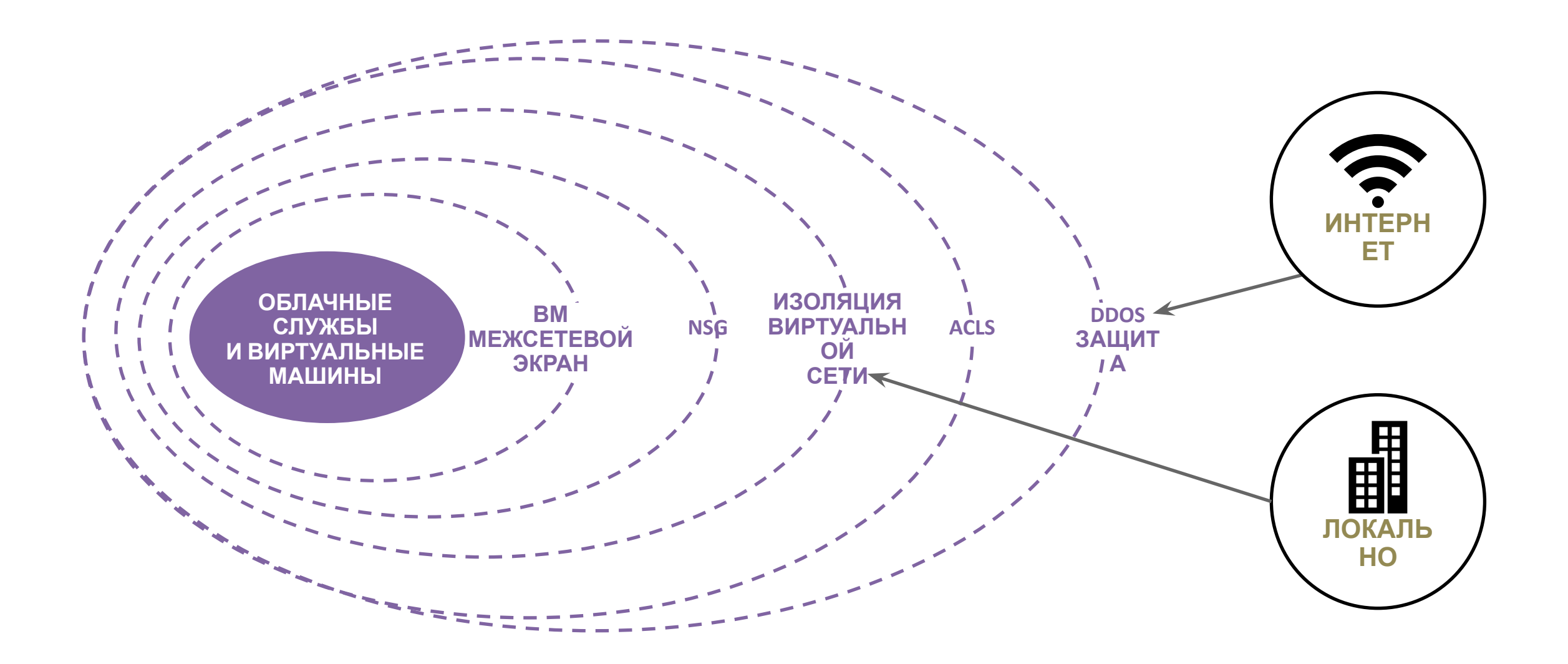

### Группы сетевой безопасности (Network Security Group, NSG)

### **Сегментация сети для обеспечения безопасности**

**Набор правил с приоритетами** Стандартные правила: 65 000 и более

**Применяются к ВМ и (или) подсети**

**Применяются к внутреннему и внешнему трафику**

**Стандартные тэги: VIRTUAL\_NETWORK, INTERNET, AZURE\_LOADBALANCER**

**API журналов аудита**

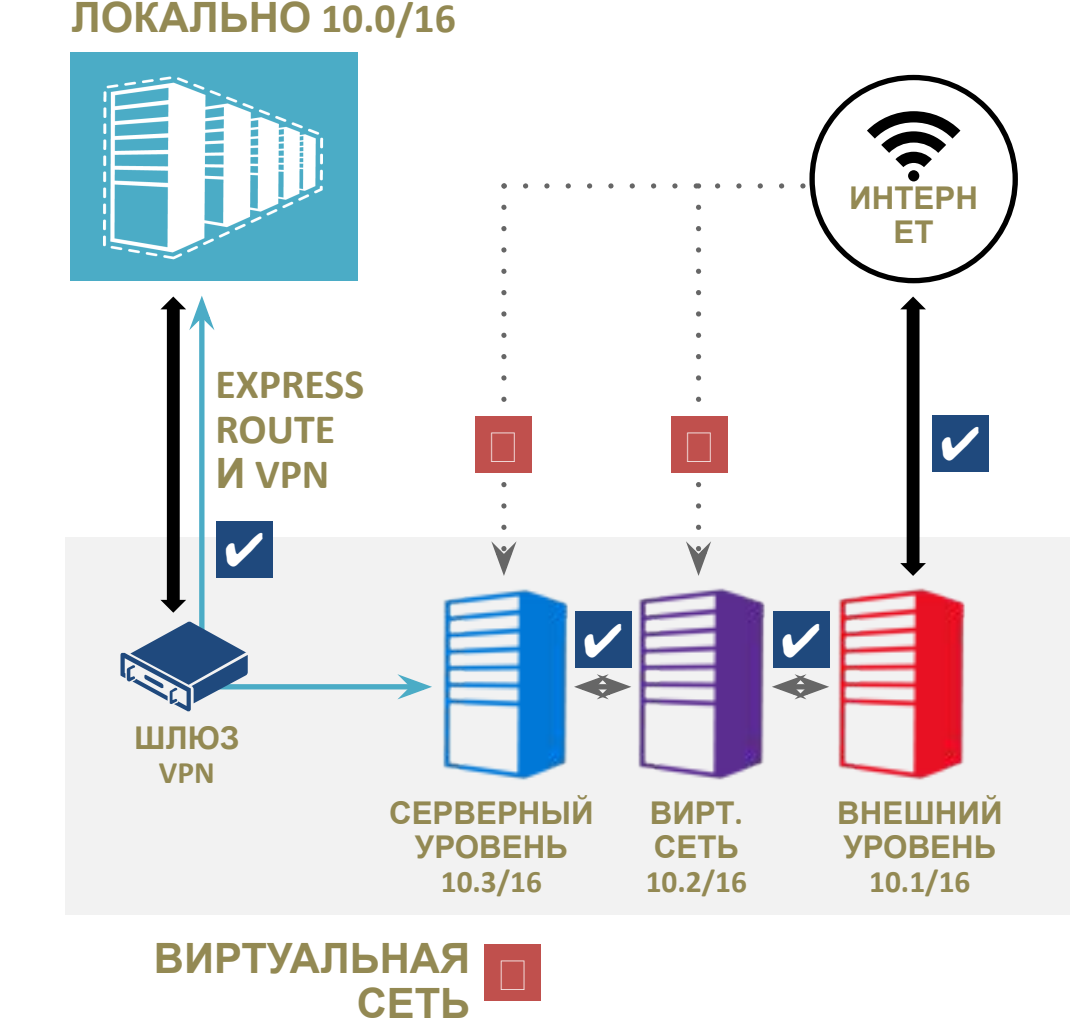

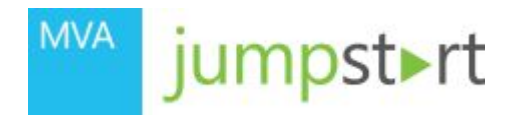

04 | Использование Azure Site Recovery для защиты и миграции из локальной сети

Александр Шаповал | Эксперт по стратегическим технологиям

Microsoft

## Microsoft Operations Management Suite (OMS)

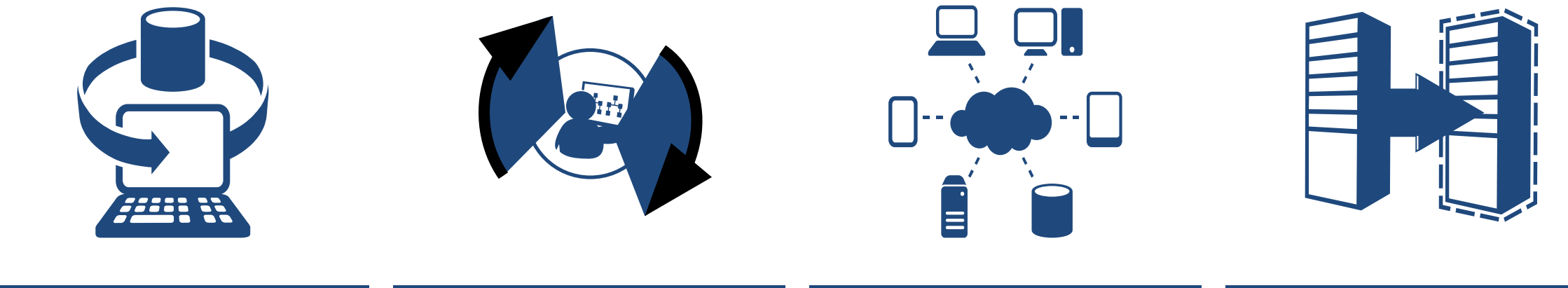

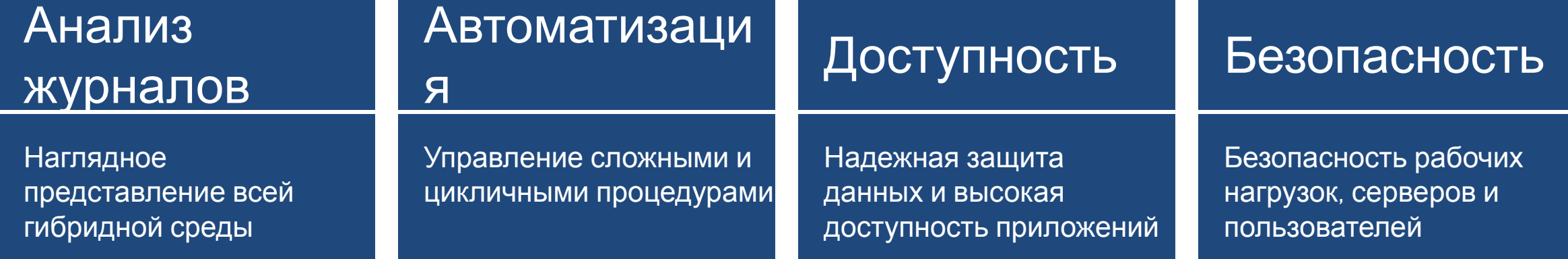

## Enterprise Mobility Suite (EMS)

 $\mathcal{O}(\mathbb{R}^d)$ 

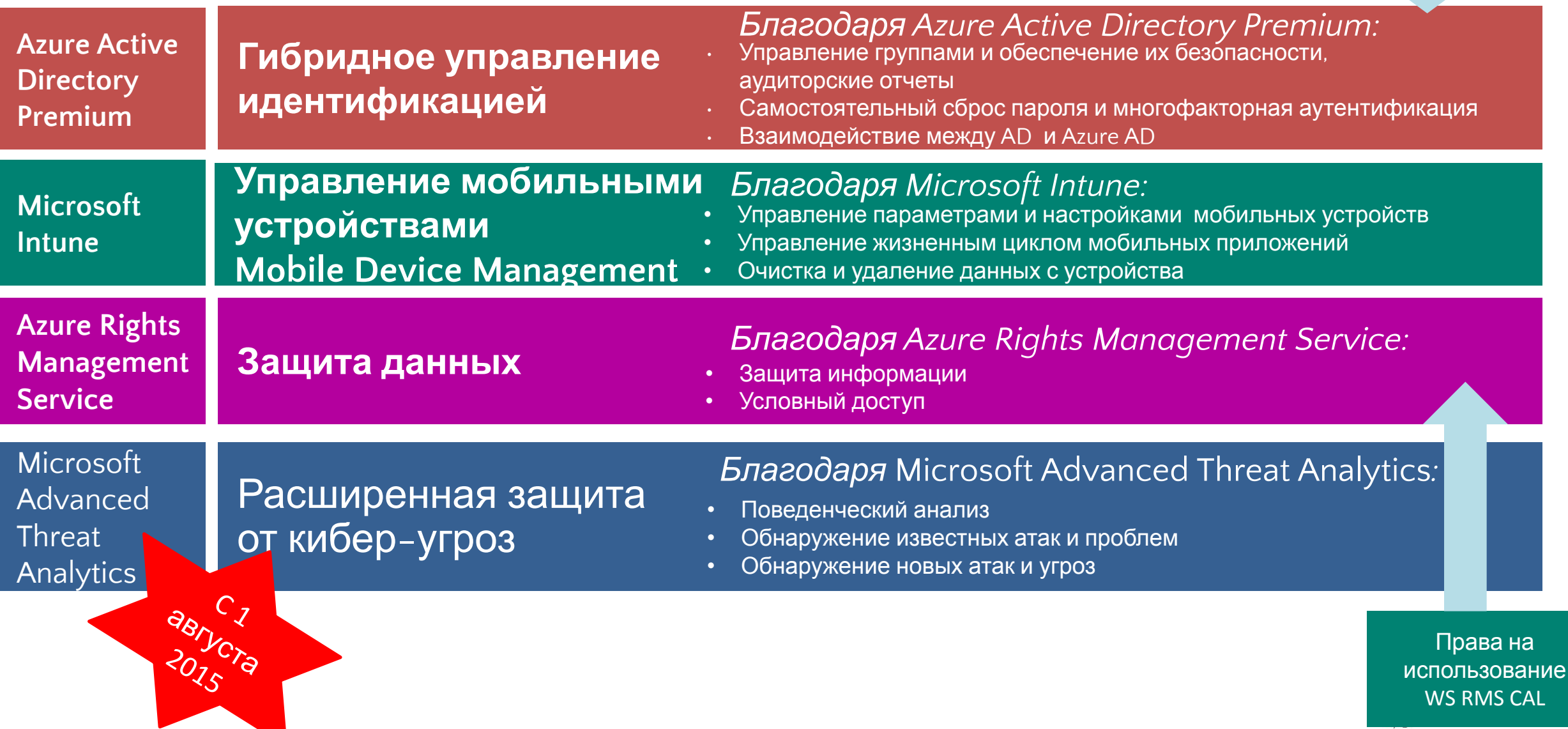

### Защитите приложения пользователей Защита на локальном уровне с помощью службы Azure Site Recovery

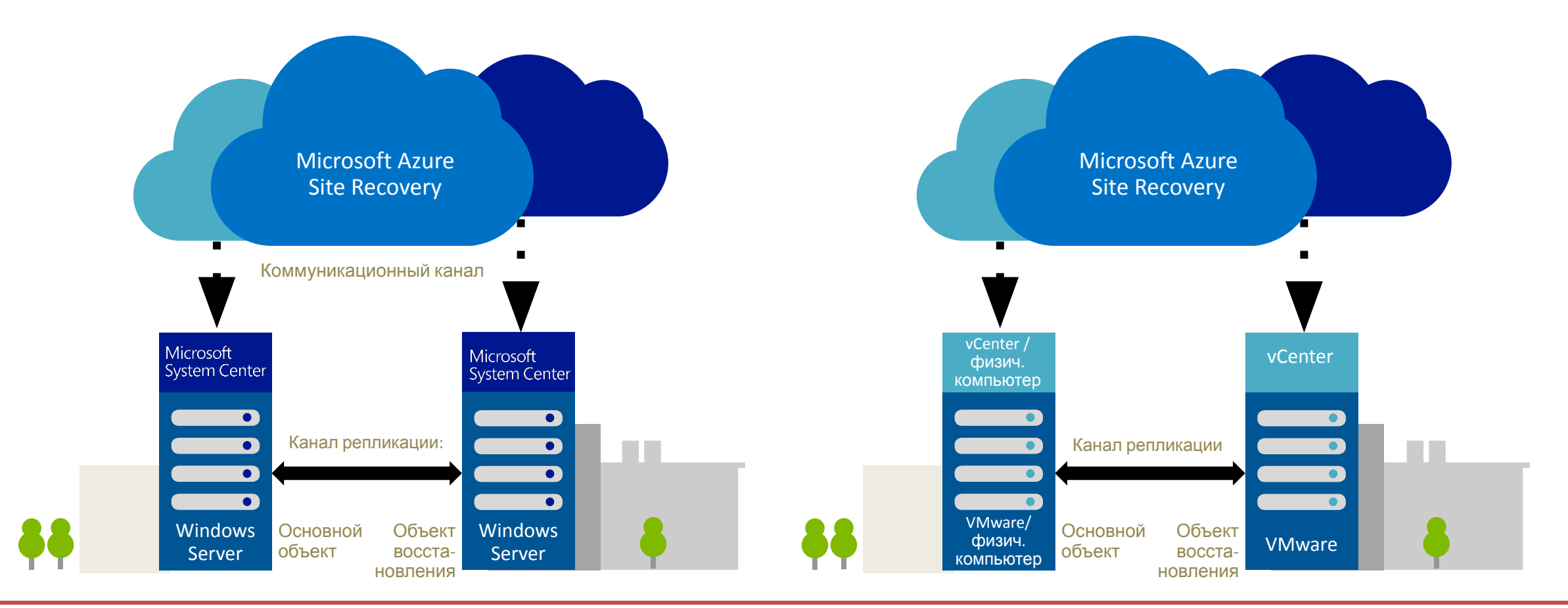

Ключевые функции: и репликация ВМ Автоматизированная защита

Удаленный мониторинг состояния

Настраиваемые планы восстановления

Интеграция с уже сделанными вложениями

#### Поддержка гетерогенных сред

Тестирование плана восстановления без влияния на производственную среду

Управляемое восстановление многоуровневых приложений

![](_page_49_Picture_0.jpeg)

**05 | Управление идентификационными** данными с помощью Azure Active **Directory** 

Александр Шаповал | Эксперт по стратегическим технологиям

**Microsoft** 

![](_page_50_Picture_0.jpeg)

![](_page_50_Picture_1.jpeg)

### Идентификационные данные: облачные, синхронизированные или объединенные?

![](_page_51_Figure_1.jpeg)

#### **Облачные идентификационные данные –** решение, при котором

все идентификационные данные находятся в облаке

#### ✓ **Синхронизированные идентификационные данные** поддерживают копию существующих идентиф-ых.

данных с облаком

#### **Объединенные идентификационные данные** позволяют сохранить всю аутентификацию локально

#### **Объединенные**

#### **идентификационные данные B2B**

позволяют клиентам безопасно взаимодействовать друг с другом

### Что такое Azure Active Directory?

![](_page_52_Figure_1.jpeg)

**Azure Active Directory Premium – продвинутое предложение, которое включает возможность IAM для локальных, гибридных и облачных сред**

https://azure.microsoft.com/en-us/pricing/details/active-directory/

## Ресурсы

- Channel 9
	- https://channel9.msdn.com/
- Microsoft Virtual Academy – https://mva.microsoft.com/
- Microsoft Azure
	- https://azure.microsoft.com/

![](_page_54_Picture_0.jpeg)

©2014 Microsoft Corporation. All rights reserved. Microsoft, Windows, Office, Azure, System Center, Dynamics and other product names are or may be registered trademarks and/or trademarks in the U.S. and/or other countries. The information herein is for informational purposes only and represents the current view of Microsoft Corporation as of the date of this presentation. Because Microsoft must respond to changing market conditions, it should not be interpreted to be a commitment on the part of Microsoft, and Microsoft cannot guarantee the accuracy of any information provided after the date of this presentation. MICROSOFT MAKES NO WARRANTIES, EXPRESS, IMPLIED OR STATUTORY, AS TO THE INFORMATION IN THIS PRESENTATION.